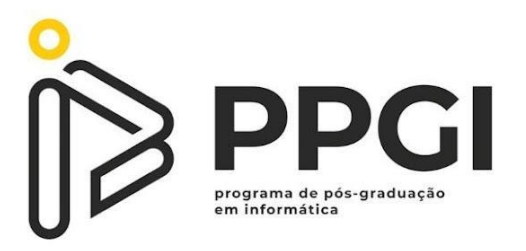

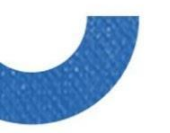

UNIVERSIDADE TECNOLÓGICA FEDERAL DO PARANÁ PROGRAMA DE PÓS - GRADUAÇÃO EM INFORMÁTICA

ANNA PAULA ARAUJO LANDE DA SILVA

# **COMPARATIVO DE ARIMA E SVM NA PREVISÃO DE RISCO EM TESTE DE SOFTWARE**

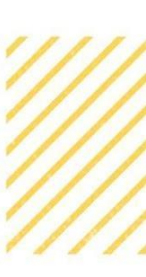

**MARINE COMPANY** 

DISSERTAÇÃO DE MESTRADO

CORNÉLIO PROCÓPIO

2022

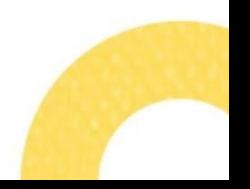

## ANNA PAULA ARAUJO LANDE DA SILVA

## **COMPARATIVO DE ARIMA E SVM NA PREVISÃO DE RISCO EM TESTE DE SOFTWARE**

#### **COMPARATIVE ANALYSIS OF ARIMA-SVM FOR RISK PREDICTION ON SOFTWARE TESTING**

Dissertação apresentada ao Programa de Pós-Graduação em Informática – PPGI, da Universidade Tecnológica Federal do Paraná – UTFPR, como requisito parcial para a obtenção do título de Mestre em Informática.

Orientador: Prof. Dr. Cléber Gimenez Corrêa

## CORNÉLIO PROCÓPIO

2022

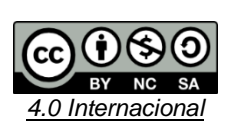

Esta licença permite remixe, adaptação e criação a partir do trabalho, para fins não comerciais, desde que sejam atribuídos créditos ao(s) autor(es) e que licenciem as novas criações sob termos idênticos. Conteúdos elaborados por terceiros, citados e referenciados nesta obra não são cobertos pela licença.

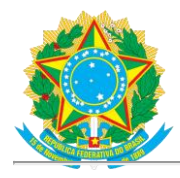

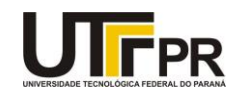

ANNA PAULA ARAUJO LANDE DA SILVA

#### **COMPARATIVO DE ARIMA E SVM NA PREVISÃO DE RISCO EM TESTE DE SOFTWARE**

Trabalho de pesquisa de mestrado apresentado como requisito para obtenção do título de Mestra Em Informática da Universidade Tecnológica Federal do Paraná (UTFPR).Área de concentração: Computação Aplicada.

Data de aprovação: 11 de Abril de 2022

Dr. Cleber Gimenez Correa, Doutorado - Universidade Tecnológica

Federal do ParanáDr. Marcos Lordello Chaim, Doutorado - Usp-

Universidade de São Paulo

Dr. Silvio Ricardo Rodrigues Sanches, Doutorado - Universidade Tecnológica Federal do Paraná

Documento gerado pelo Sistema Acadêmico da UTFPR a partir dos dados da Ata de Defesa em 11/04/2022.

Dedico este trabalho à minha família, que tanto me apoiou ao longo de todos os anos de estudo.

### **RESUMO**

SILVA, Anna Paula Araujo Lande. **COMPARATIVO DE ARIMA E SVM NA PREVISÃO DE RISCO EM TESTE DE SOFTWARE.** 99 f. Dissertação – Programa de Pós-Graduação em Informática, Universidade Tecnológica Federal do Paraná. Cornélio Procópio, 2022.

O teste de software vem exercendo uma importância cada vez maior no ciclo de vida dos sistemas computacionais. A garantia da qualidade se tornou requisito e com os obstáculos de prazos limitados e recursos humanos e financeiros escassos, métodos que ofereçam maior cobertura de testes e maior identificação de problemas no menor espaço de tempo têm sido visadas. O presente trabalho conduziu um estudo prático que une o Teste Baseado em Risco, uma abordagem que executa somente casos de testes minuciosamente selecionados com base nos módulos e funcionalidades mais críticos de um sistema, aplicado com testes completos, com previsão de risco baseada em análise de séries temporais por meio da aplicação dos modelos *Support Vector Machine* (SVM) e *Autoregressive Integrated Moving Average* (ARIMA) para otimizar a seleção e priorização de roteiros de testes. Os resultados mostraram uma melhora na percepção da qualidade pela equipe e pelos usuários, com a redução no número de chamados para correção de problemas. Adicionalmente, os modelos não obtiveram valores altos para as métricas de acurácia, precisão, recall, RSME e MAE. No entanto, ARIMA atingiu resultados melhores em comparação com SVM.

**Palavras-chave:** Teste de Software, ARIMA, SVM, Análise de Séries Temporais, Previsão de Risco.

## **ABSTRACT**

SILVA, Anna Paula Araujo Lande. **COMPARATIVE OF ARIMA-SVM FOR RISK PREDICTION ON SOFTWARE TESTING**. 99 P. Dissertação – Programa de Pós-Graduação em Informática, Universidade Tecnológica Federal do Paraná. Cornélio Procópio, 2022.

Software testing has been playing an increasingly important role in the life cycle of computer systems. Quality assurance has become a requirement and with the obstacles of strict deadlines and scarce human and financial resources, methods that offer a greater test coverage and identification of problems in the shortest time available have been sought. The present work conducted a practical study that combines Risk Based Testing, an approach that executes only carefully selected test cases based on the most critical modules and functionalities of a system, applied with complete tests, with risk prediction based on analysis of time series by applying Support Vector Machine (SVM) and Autoregressive Integrated Moving Average (ARIMA) models to optimize test script selection and prioritization. The results showed an improvement in the perception of quality by the team and by the end users, with a reduction in the number of raised problem tickets. Additionally, the models did not obtain high values for the metrics of accuracy, precision, recall, RSME and MAE. However, ARIMA achieved better results compared to SVM.

**Keywords:** Software Testing, ARIMA, SVM, Time Series Forecast, Risk Prediction.

# **LISTA DE FIGURAS**

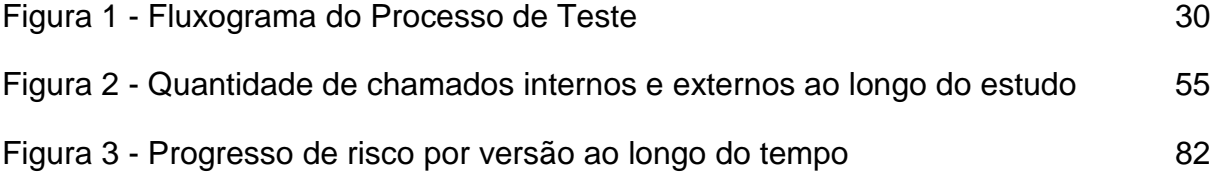

# **LISTA DE TABELAS**

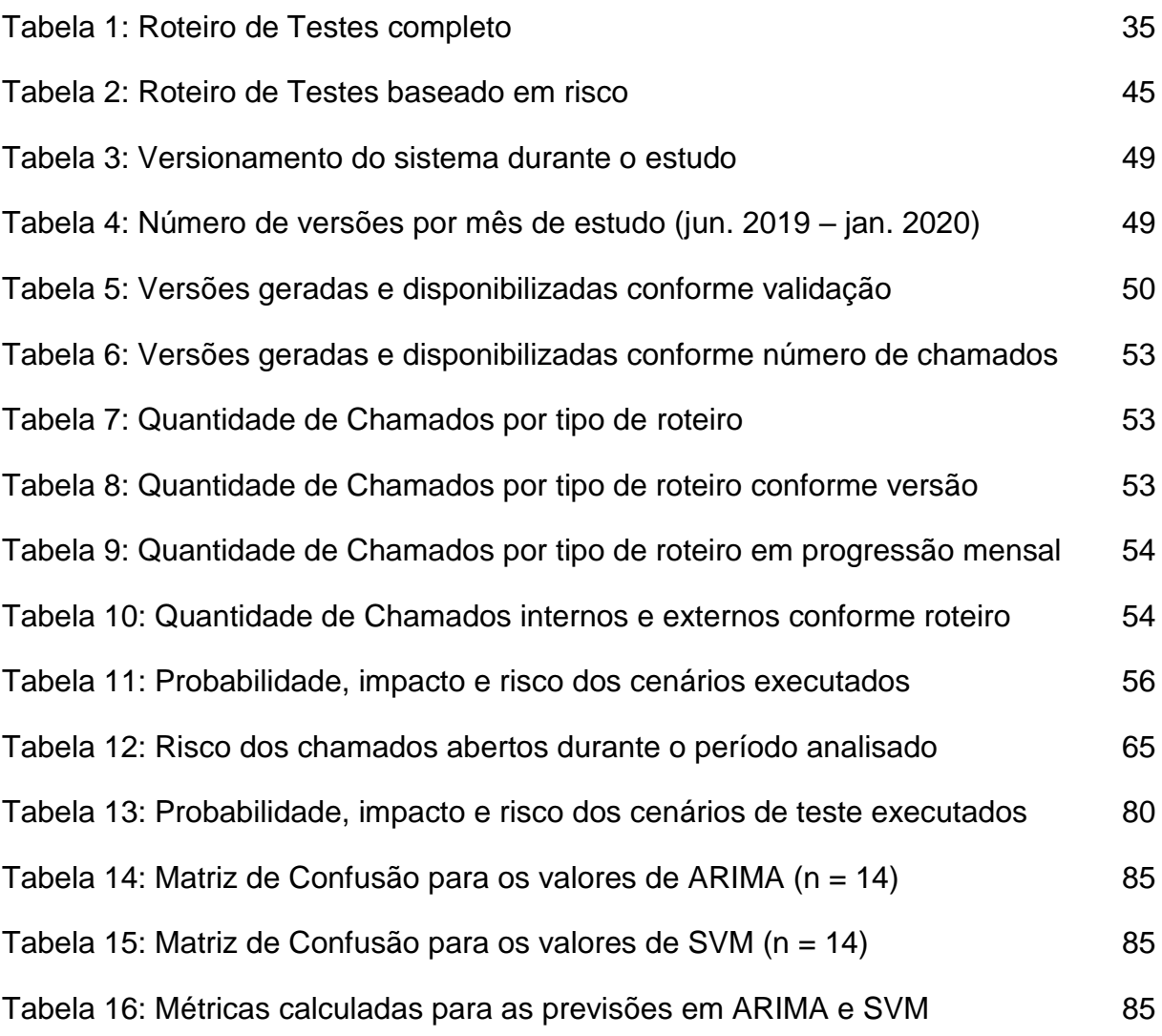

# **LISTA DE SIGLAS**

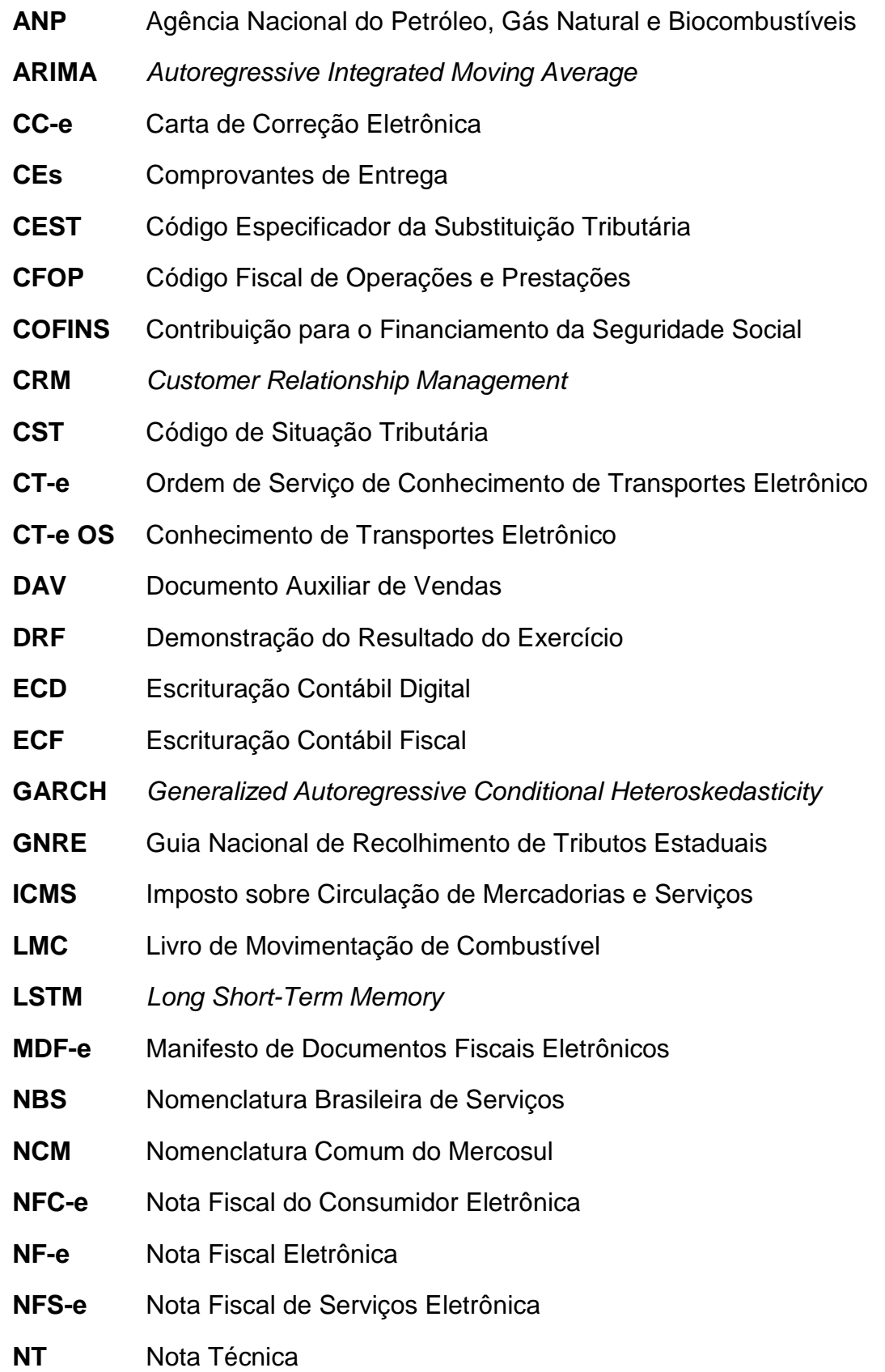

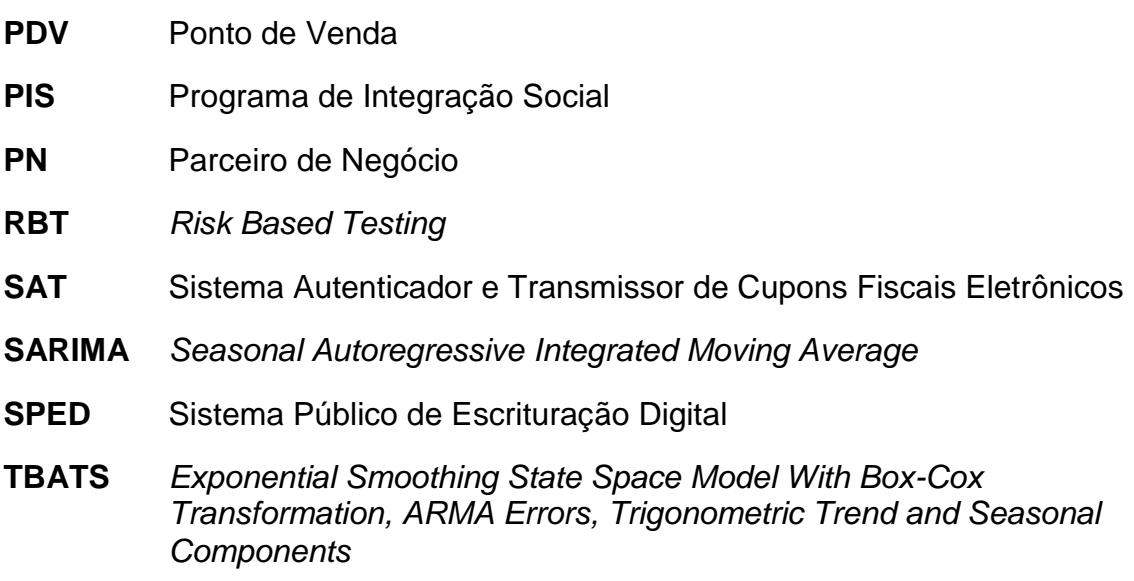

# **SUMÁRIO**

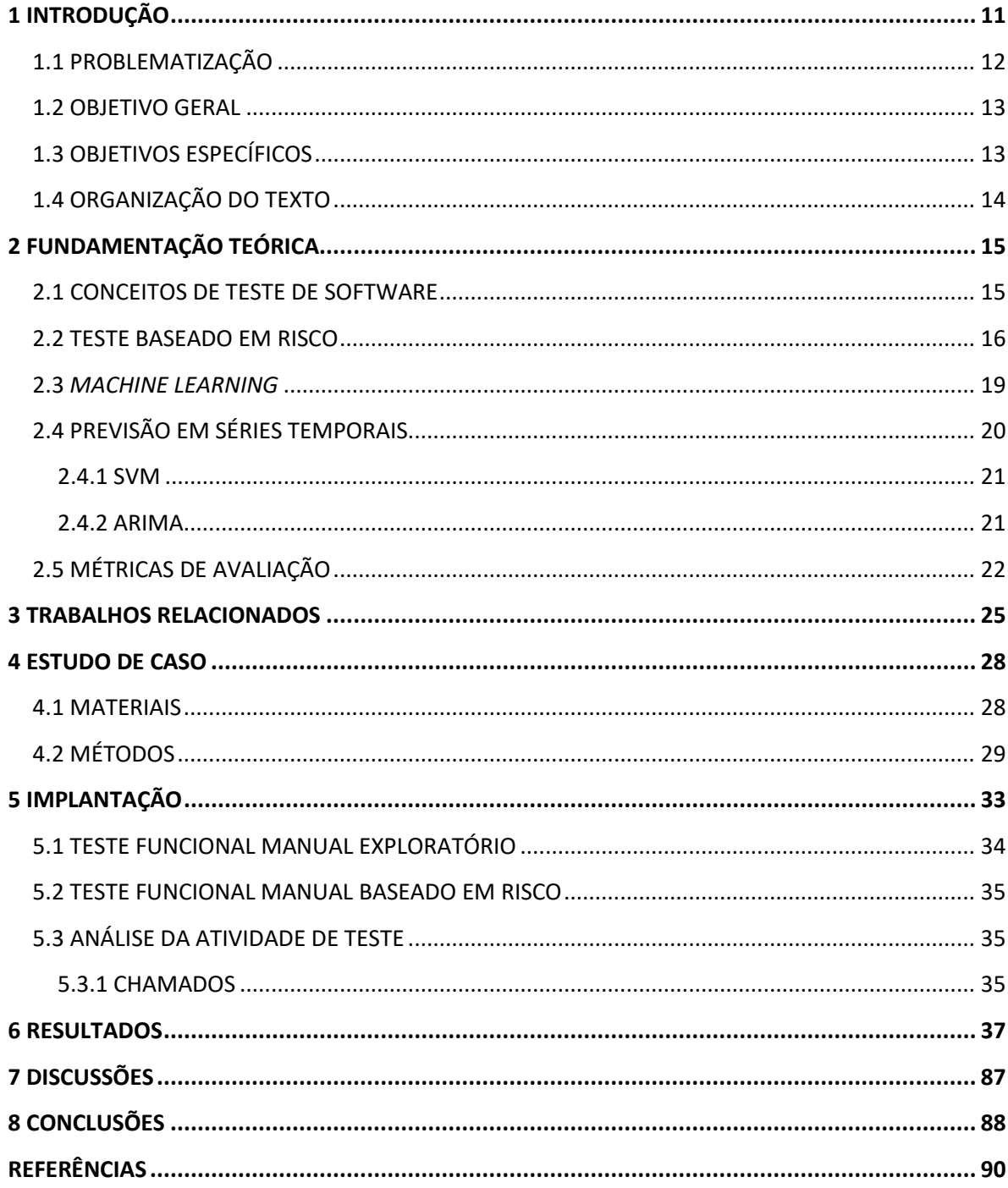

### <span id="page-11-0"></span>**1 INTRODUÇÃO**

Com o avanço da tecnologia nas últimas décadas, houve uma demanda por sistemas computacionais cada vez mais complexos, habilitados a executar as mais diversas tarefas, trabalhando em todos os âmbitos da sociedade. Devido à dependência humana criada para com esses sistemas, a busca pela qualidade tornouse extremamente importante. Há registros históricos de falhas em softwares que foram responsáveis por imensos prejuízos financeiros e perdas humanas em acidentes que envolveram vítimas fatais (LITTLEWOOD e STRIGINI, 1992).

Para minimizar o risco de ocorrência dessas falhas, o teste de software é integrado ao ciclo de vida dos sistemas e atua como um importante auxílio na garantia da qualidade (NAIK, 2008) e da confiabilidade, sendo uma etapa por meio da qual os sistemas em questão são analisados em busca de inconsistências e problemas (DELAMARO, MALDONADO, JINO, 2016).

Em razão das frequentes mudanças e atualizações aos quais os sistemas são submetidos, da diversidade de linguagens de programação, plataformas, especificações de hardware e suas interações, o teste de software é considerado uma tarefa relativamente difícil, trabalhosa e custosa (MYERS, 2012). Para contornar esses empecilhos e assegurar a eficiência e a eficácia da atividade de teste nos mais diferentes sistemas, existem diversas técnicas e métodos de regressão, integração e unidade, que podem tanto envolver o software como um todo quanto módulos individuais, em diferentes etapas do ciclo de vida de desenvolvimento (NAIK, 2008).

Embora estudos comprovem diversos benefícios do teste durante o desenvolvimento do software (SAVCHENKO, HYNNINEN, TAIPALE, 2020; ESKI e BUZLUCA, 2011), ainda é comum que muitas empresas minimizem a importância dessa atividade e não invistam os recursos adequados devido à pouca clareza sobre o assunto, falta de profissionais capacitados e altos custos de ferramentas auxiliares ao teste. Isso pode gerar insatisfação e perda de credibilidade por parte dos usuários, danos à reputação da empresa, pouca produtividade devido a retrabalhos e prejuízos financeiros (FELDERER e RAMLER, 2016; LITTLEWOOD e STRIGINI, 1992).

Porém, mesmo que haja disposição de uma organização em mudar esse cenário, a implementação de um projeto de teste por vezes se apresenta como um processo exaustivo e demorado. Torna-se necessário, então, validar de forma individual as particularidades de cada empresa, dos profissionais envolvidos, da rotina a qual o software é submetido, dos prazos e recursos disponíveis para a elaboração de um plano de teste e acompanhamento dos resultados, a fim de encontrar uma abordagem que atenda essas necessidades e que gere um impacto positivo na qualidade do sistema.

O Teste Baseado em Risco (do inglês, *Risk Based Testing* ou RBT) surge como uma alternativa para empresas de pequeno e médio porte, que tenham poucos recursos financeiros ou de tempo e que necessitem de testes que assegurem a qualidade sem demandar prazos longos ou processos custosos (FRANKL e WEKUYER, 2000). A partir de um processo com etapas claras e definidas, que podem ser adaptadas conforme a realidade da empresa, é possível criar um roteiro de teste considerando cenários relevantes e críticos, economizando, assim, tempo e recursos financeiros, principalmente diante de situações de urgência.

O RBT pode, inclusive, ser uma alternativa enquanto a empresa busca por uma ferramenta de automatização do teste de software. Devido a dificuldades como critérios para seleção de uma ferramenta de automação, custos elevados, curvas de aprendizado, recursos escassos de tempo e disponibilidade de funcionários, a adoção de uma ferramenta pode ser inviável em um primeiro momento.

## <span id="page-12-0"></span>1.1 PROBLEMATIZAÇÃO

Devido aos limitados recursos de tempo e escassez de profissionais capacitados em empresas de pequeno e médio porte, é comum que a atividade de teste não receba os investimentos adequados e seja considerada de importância secundária (FELDERER e RAMLER, 2016). Mesmo em casos em que há uma predisposição da empresa em atuar visando a qualidade, não ter um projeto bem definido de teste também pode se tornar um empecilho (DO e MIRARAB, 2010).

Para o presente estudo foi selecionada uma empresa na qual perda de confiança no sistema, reclamações frequentes por parte dos usuários, custos elevados devido ao retrabalho causado pelas correções e a própria instabilidade do software, foram alguns dos problemas apontados como justificativa para a implementação de um novo projeto de teste. Embora a organização contasse com uma equipe experiente de testadores, a forma de testar adotada não estava entregando os resultados esperados, com ocorrência de retrabalho para a equipe de testes, instabilidade no sistema e diversas reclamações dos usuários quanto a prazos.

#### <span id="page-13-0"></span>1.2 OBJETIVO GERAL

Este trabalho busca realizar um estudo comparativo entre dois modelos de *Machine Learning* e Análise de Séries Temporais, SVM (*Support Vector Machine*, ou Máquina de Vetores de Suporte), e ARIMA (*Auto-Regressive Integrated Moving Average*, ou modelo autorregressivo integrado de médias móveis)respectivamente, para previsão de risco em um sistema testado em um período de oito meses utilizando as abordagens RBT e de testes funcionais exploratórios, buscando a seleção e priorização de cenários com base em informações das versões anteriores.

### <span id="page-13-1"></span>1.3 OBJETIVOS ESPECÍFICOS

Os objetivos específicos deste estudo são:

- Realizar a implementação, documentação e validação de um projeto de RBT juntamente com os testes já executados, com base nas técnicas e conceitos identificados na literatura, considerando um sistema de gerenciamento de postos de combustíveis e as necessidades e dificuldades de uma empresa de médio porte;
- Otimizar a identificação, seleção e priorização de casos de testes com base no risco das versões mais recentes ao testar uma versão posterior do sistema, aumentando, dessa forma, eficiência e confiabilidade;

● Com base no progresso das versões, estimar o risco para versões futuras, validando os modelos ARIMA e SVM de acordo com métricas selecionadas.

# <span id="page-14-0"></span>1.4 ORGANIZAÇÃO DO TEXTO

Este trabalho está organizado da seguinte maneira: no capítulo 2 são abordados os principais conceitos referentes a atividade de teste, especialmente RBT, com ênfase na definição de risco e seleção de casos de teste, bem como conceitos sobre Séries Temporais, Previsão, Modelos de *Machine Learning* e métricas para avaliação da eficácia desses modelos; no capítulo 3 são discutidos os trabalhos relacionados; nos capítulos 4 e 5 são abordados o estudo de caso e a atividade de teste na empresa, incluindo o experimento, métodos, materiais, critérios do estudo, coleta de dados, utilização dos modelos e métricas; nos capítulos 6 e 7, são abordados os resultados e discussões. No capítulo 8 são apresentadas as conclusões.

## <span id="page-15-0"></span>**2 FUNDAMENTAÇÃO TEÓRICA**

No presente capítulo são descritos os principais conceitos para o entendimento do trabalho, abordando teste de software, RBT, previsão em séries temporais e em modelos supervisionados de *Machine Learning*.

#### <span id="page-15-1"></span>2.1 CONCEITOS DE TESTE DE SOFTWARE

Conforme Delamaro, Maldonado e Jino (2007), uma falha (comportamento inesperado ou situação não prevista e não tratada no sistema), evidencia a presença de um defeito (situação tratada de forma errada no sistema). Falhas são geradas por erros (estados internos incorretos do sistema), que são gerados pelos defeitos. Os defeitos são caracterizados por inconsistências no código fonte, como tratamentos de dados feitos de forma incorreta ou sequências lógicas implementadas de maneira incoerente. Esses defeitos ocasionam erros quando essas inconsistências no código são executadas, podendo gerar falhas.

Para revelar essas falhas, os testadores utilizam casos de teste. Casos de teste são instruções detalhadas, minuciosas e precisas, que informam como executar o teste de determinada funcionalidade de um sistema, envolvendo entradas, condições e saídas. Cenários de testes englobam vários casos de testes e são utilizados para testar uma ou mais funcionalidades do sistema. Por exemplo, um cenário de teste definido como "Cadastrar Usuário" pode corresponder a múltiplos casos de testes em um módulo de um sistema, com as condições referentes aos atributos contidos neste menu, como:

- Validação da sequência de ID do usuário;
- Validação dos caracteres permitidos no nome do usuário;
- Validação de permissões de usuário;

● Validação de associação a um grupo ou categoria de usuários, entre outros.

Dentro do conceito de tipos de testes, este texto menciona Testes Funcionais e Testes Exploratórios, os quais são utilizados simultaneamente pela empresa onde se realizou o estudo. Os testes funcionais, conforme definidos por Delamaro, Maldonado e Jino (2007), correspondem às validações realizadas de acordo com os requisitos funcionais de um sistema, desconsiderando particularidades em nível de desenvolvimento (código fonte) e podendo focar na execução a nível do usuário.

Os testes exploratórios se baseiam na autonomia, habilidade e criatividade do testador. Esse tipo de teste se caracteriza por não seguir um roteiro definido nem se basear em documentações, sendo caracterizado, literalmente, pela exploração do produto. É comum em ambientes em que há pouca documentação e tempo disponíveis ou mesmo quando há necessidade de conhecer um novo módulo ou funcionalidade de um sistema ou a busca por falhas que não sigam um fluxo estruturado (DELAMARO, MALDONADO e JINO, 2007).

#### <span id="page-16-0"></span>2.2 TESTE BASEADO EM RISCO

Fehlmann e Kranich (2020) afirmam que a atividade de teste de software, por vezes, não recebe a devida atenção durante o processo de entrega de produtos, em razão de restrições de tempo e custos, causando dificuldades em prever se os testes cumprirão os prazos estimados ou não. Dessa forma, considerando a existência dessas limitações, a priorização pode ser uma opção para que os componentes do software que mais necessitam de atenção possam ser cuidadosamente testados dentro do limite de tempo estabelecido.

Farzat *et al.* (2010) propõem um método de seleção e priorização de casos de testes para mudanças e correções emergenciais que não podem seguir o fluxo padrão de prazo de entrega e necessitam ser validadas em um curto período, para entrega imediata aos usuários, cenário comum em empresas de pequeno e médio porte. Esse método considera um histórico de prioridades e impacto de cada alteração realizada no sistema para atribuir um peso a essa modificação, verificando se ela deve ou não ser incluída nos testes emergenciais de uma nova versão do sistema.

De acordo com Felderer e Schieferdecker (2014), o RBT é uma abordagem pragmática para lidar com a limitação de recursos durante a etapa de teste em projetos de software, em que, mesmo não se tratando de uma versão emergencial, considerase o tempo como recurso limitado e prioriza-se a seleção dos mais relevantes casos de teste para otimizar o aproveitamento da validação. Conforme os autores, essa abordagem direciona os esforços de teste para os cenários que possuem maior risco em causar situações críticas durante o uso do sistema, de modo a mitigar essas ocorrências, permitindo maior estabilidade ao software.

Segundo Redmill (2004), se um software não pode ser testado à exaustão, deverá ser testado de forma criteriosamente seletiva. O RBT aprimora essa seleção, com base em um levantamento de informações que indica os módulos e funcionalidades mais suscetíveis aos riscos, a fim de priorizá-las na execução de casos de testes, considerando e trabalhando conforme a escassez de tempo e recursos.

Para Dahiya *et al.* (2020), uma abordagem adequada é capaz de identificar essas funcionalidades, permitindo que a equipe de desenvolvimento execute os testes correspondentes aos focos de riscos, de forma a viabilizar a revelação antecipada de falhas, encontrando erros e defeitos, para reduzir o impacto desses no software e para os usuários. Ramler e Felderer (2016) consideram que atualizações emergenciais e correções feitas apressadamente podem afetar negativamente a empresa a longo prazo, por necessitar de intervenções nos roteiros de teste e apresentar novas circunstâncias não previstas. Uma abordagem que seja baseada em risco deve ser capaz de contemplar essas circunstâncias na priorização dos casos de teste.

O teste de software pode ser realizado em diferentes momentos do processo de desenvolvimento e ser baseado em diferentes aspectos, como requisitos, integração ou usabilidade (AMMANN e OFFUTT, 2008). O RBT utiliza a análise e o gerenciamento de riscos para mitigar o impacto causado por problemas de código, custos, prazos ou outros fatores (RAMLER e FELDERER, 2009) ao longo de todo o desenvolvimento do software (FELDERER, 2014), procurando assegurar que esses problemas não se tornem defeitos que afetem o trabalho dos usuários. Essa abordagem também impacta positivamente a alocação de recursos e auxilia na tomada de decisões pelos gestores do projeto, conforme Felderer e Schieferdecker (2014).

Ramler *et al.* (2016) afirmam que o risco se trata de um evento cuja ocorrência acarreta consequências negativas. No teste de software, o risco representa a relação entre a probabilidade de ocorrência de falhas no sistema e o impacto dessas aos usuários (RAMLER e FELDERER, 2016). Empresas de porte pequeno a médio não costumam estimar riscos e isso pode ocasionar perdas e danos consideráveis devido aos impactos nos usuários dos sistemas.

A priorização de casos de teste baseada em risco é uma maneira de validar um produto de software considerando seus pontos mais suscetíveis. Craig e Jaskiel (2002) propõem um método que visa identificar e estimar riscos em sistemas, dividido em dez etapas, que podem ser removidas e adaptadas para determinados contextos. Essas etapas são:

- (1) Formação de equipe para *brainstorming*, incluindo usuários, desenvolvedores, testadores e demais envolvidos na criação do produto de software;
- (2) Compilação de lista de características e atributos de um software, considerando requisitos funcionais e não funcionais, bem como outros artefatos;
- (3) Definição de probabilidade de ocorrência de falhas para cada característica e atributo, considerando o histórico do software;
- (4) Determinação do impacto para cada falha, sobretudo na perspectiva do usuário;
- (5) Atribuição de valores numéricos para as probabilidades de falhas e impactos, possibilitando uma escala;
- (6) Cálculo das prioridades dos riscos para as características e atributos do software, usando os valores para computar a relação de probabilidade de falha e impacto;
- (7) Revisão dos valores observando as prioridades das características e atributos;
- (8) Ordenação da lista de características e atributos conforme a prioridade dos riscos;
- (9) Determinação da linha de corte, especificando características e atributos que serão testados e os que não serão testados;

(10) Mitigação, com a especificação de como eliminar ou reduzir riscos, especialmente os de alta prioridade.

Para exemplificar, Craig e Jaskiel (2002) utilizam um caixa eletrônico. Dentro das etapas especificadas, é realizado um *brainstorming* com os criadores do equipamento e usuários, os quais seriam responsáveis por compilar uma lista de características (saque, depósito, saldo, extrato, entre outras) e atributos (usabilidade, desempenho, segurança), definir a probabilidade de falha do equipamento (classificada como alta, média ou baixa), e o impacto, principalmente para o usuário (também alto, médio ou baixo) causado por cada falha. As probabilidades e impactos são substituídos por valores numéricos (alto = 3, médio = 2 e baixo = 1).

Esses valores de probabilidade e impacto devem ser somados a fim de computar a prioridade dos riscos, de forma que os testes com maior prioridade (ou seja, de número mais elevado) sejam executados primeiramente. Esses valores, atributos e características podem ser revisados após o cálculo, a fim de refinar e aprimorar a priorização dos riscos e da ordem da execução dos casos de testes.

Após o cálculo é necessário definir uma linha de corte, ou seja, quando é possível parar de testar ou qual será a abrangência da cobertura do teste. Em sistemas considerados críticos, ou seja, de alto risco para todos os atributos e características, não deve haver linha de corte, sendo o sistema testado por completo. Em sistemas não críticos, a linha de corte deve ser definida, bem como as mitigações. As mitigações são ações para reduzir ou eliminar os riscos identificados.

Em empresas que adotam essa abordagem, o processo descrito ocorre rotineiramente, podendo ser revisado para incluir novas funcionalidades do sistema e reordenar a priorização de casos de testes com base em novos riscos.

#### <span id="page-19-0"></span>2.3 *MACHINE LEARNING*

A área de *Machine Learning* envolve maneiras pelas quais um computador se torna capaz de aprender determinadas informações a partir de um conjunto de dados. Essas informações podem ser utilizadas posteriormente para definir, melhorar, corrigir e prever outros processos (WITTEN, FRANK e HALL, 2017).

Dentro do âmbito de teste de software, os modelos de *Machine Learning* vêm sendo utilizados na criação e seleção de casos de testes, automação, na validação da efetividade de roteiros e, diretamente, na previsão de erros, defeitos e falhas nos sistemas, com ênfase na redução do tempo gasto para execução de testes (NOORIAN, BAGHERI e DU, 2011).

No contexto do RBT, esses modelos podem auxiliar na previsão dos riscos (KHATIBSYARBINI *et al.*, 2018), aprimorando assim a seleção e priorização de casos e rotinas de testes (LACHMANN, 2018) por meio do estudo e aprendizado de padrões e tendências no histórico de um sistema.

# <span id="page-20-0"></span>2.4 PREVISÃO EM SÉRIES TEMPORAIS

Dadas as dinâmicas atuais da sociedade, previsões sobre os mais diversos assuntos e nas mais abrangentes áreas de estudo não são apenas interessantes e relevantes, como necessárias e de alto impacto. Tendências no mercado financeiro, previsão de picos de consumo de energia, variações no nível dos oceanos, estimativas de vendas para determinados períodos do ano e outras situações demandam planejamento, de forma a necessitar de previsões.

Essas previsões costumam ser feitas com base na análise de séries temporais, que são coleções de informações obtidas por meio do estudo e acompanhamento de dados em um determinado período (CHATFIELD, 2000).

Modelos como Decomposição Sazonal, Naive, ARIMA, SARIMA, GARCH, TBATS, LSTM, dentre outros, são utilizados por cientistas de dados, economistas e acadêmicos de diversas áreas para estudar tendências, previsões e estimativas. Esses modelos vêm sendo aplicados na área de Engenharia de Software em múltiplos âmbitos.

No quesito do teste de software, estudos com modelos de previsão (DO e MIRARAB, 2010) vêm sendo realizados considerando indicadores de qualidade (HE, YUAN e LIU, 2018) e confiabilidade (AMASAKI *et al.*, 2002) dentro de um determinado período (PENG *et al*, 2020) para acompanhar e estimar taxas de defeitos, correção e até tempo previsto de estabilização.

#### <span id="page-21-0"></span>2.4.1 SVM

Conforme Dey (2016), classificadores são modelos de *Machine Learning*  destinados a categorizar uma informação. Um classificador abordado neste estudo é o SVM, um classificador binário de aprendizado supervisionado que prediz, a partir de cada entrada de dado, qual a categoria mais adequada da informação (LORENA, 2007), prevendo os fatores não lineares de uma seleção de dados, considerando entradas e categorias previamente conhecidas.

Considerando um espaço *N*-dimensional (em que *N* representa o número de atributos a serem analisados), o SVM busca identificar um hiperplano de separação que diferencie os dados em estudo (CÂMARA, 2015).

De acordo com Sapankevych e Sankar (2009), o SVM possui a habilidade de prever, de maneira precisa, os resultados de séries temporais quando trabalham em processos não-lineares, não-estáticas e não definidas a priori, além de terem sidos comprovados como capazes de apresentar melhor desempenho em certos estudos do que outras técnicas não lineares em mesmas condições.

#### <span id="page-21-1"></span>2.4.2 ARIMA

O ARIMA utiliza exclusivamente valores observados de uma série temporal para realizar previsões, sendo costumeiramente aplicado em processos estáticos (QONITA, PERTIWI e WIDIYANINGTYAS, 2017).

Esse modelo vem sendo utilizado para previsão de valores como estimativas de produção agrícola, temperatura global, nível de oceanos e similares sequências que obedecem a um determinado padrão e cujo comportamento já tenha sido documentado ao longo de um período significativo (ATIQUE *et al*., 2020).

Neste estudo, o ARIMA foi selecionado considerando a disponibilidade de uma série temporal de dados – um histórico de roteiros de testes e indicadores de versões disponibilizadas ao longo de um intervalo de oito meses.

# <span id="page-22-0"></span>2.5 MÉTRICAS DE AVALIAÇÃO

As métricas são utilizadas para avaliar o desempenho desses modelos, considerando o total de verdadeiros positivos (VP, em que o modelo previu como verdadeiro e o resultado é verdadeiro), verdadeiros negativos (VN, em que o modelo previu como falso e o resultado é falso), falsos positivos (FP, em que o modelo previu como verdadeiro e o resultado é falso) e falsos negativos (FN, em que o modelo previu como falso e o resultado é verdadeiro). A representação visual dessas informações em forma de tabela é chamada Matriz de Confusão.

As métricas selecionadas para este estudo incluem:

**Acurácia:** calcula o quanto o modelo se aproximou dos valores reais por meio do percentual de predições verdadeiras. É obtida por meio da soma dos VP com os VN dividida pelo total de valores considerados (N), conforme a Equação 1.

$$
acurácia = \frac{VP + VN}{N} \tag{1}
$$

**Precisão:** razão entre os VP por todos os valores positivos (VP e FP), conforme a Equação 2.

$$
precis\tilde{a}o = \frac{VP}{VP + FP}
$$
 (2)

**Recall:** também chamada de revocação, é responsável por testar os valores previstos verdadeiramente como positivos (VP) em relação ao total, indicando quanto de resultados positivos o modelo conseguiu prever. É calculada pela razão entre os VP e a soma dos VP com os FN, de acordo com a Equação 3.

$$
recall = \frac{VP}{VP + FN} \tag{3}
$$

**RMSE** (*Root Mean Square Error*): definida como erro da raiz quadrática média, é uma métrica que realiza o cálculo da raiz quadrática média entre os resultados positivos sobre os resultados previstos, definindo o desvio padrão sobre os resíduos (erros na previsão). Sua fórmula (Equação 4) é composta pela raiz do somatório dos quadrados da diferença entre os valores observados (y) e previstos  $(y^{\wedge})$  sobre o número total de amostras (N).

$$
RMSE = \sqrt{\frac{1}{n} \sum_{j=1}^{n} (y_j - y^{\lambda})^2}
$$
 (4)

**MAE** (*Mean Absolute Error*): erro médio absoluto, calcula o erro médio absoluto entre os resultados observados e os resultados previstos. Sua fórmula (Equação 5) é composta pelo somatório do módulo da diferença entre os valores observados (y) e previstos (y^) dividido pelo número total de amostras (n).

$$
MAE = \frac{1}{n} \sum_{j=1}^{n} |y_j - y^{\wedge_j}|
$$
 (5)

#### <span id="page-25-0"></span>**3 TRABALHOS RELACIONADOS**

No presente capítulo são descritos os principais trabalhos correlatos, que abordam a atividade de teste de software utilizando RBT e estudos considerando a previsão e a validação de risco em projetos de teste de software.

Haghighatkhah *et al.* (2018) investigaram a combinação de duas heurísticas (priorização de casos de teste com base em diversidade e priorização de casos de teste com base em histórico) para prever riscos antecipadamente em projetos ágeis de desenvolvimento de sistemas, reduzindo o tempo de validação por meio de refino de uma melhor seleção de casos de teste.

Considerar a precisão e confiabilidade da seleção de casos de teste é tema frequente na literatura e um desafio diário para muitas empresas que desenvolvem software, dadas as limitações de recursos, como tempo, e a falta de conhecimento de como melhorar o processo. Bagchi (2009) analisa os riscos da liberação e utilização de sistemas submetidos a processos não adequados de teste, considerando as dificuldades de empresas que não possuem recursos para testar corretamente seus produtos e que, por vezes, pela falta de rigor na qualidade, retestam funcionalidades estáveis enquanto falhas persistem.

Conforme Felderer e Ramler (2014), a abordagem RBT possui potencial para lidar com os obstáculos de limitação de recursos, como o tempo. Por meio da análise de três projetos de teste implementados na indústria, os autores constataram que embora haja distinções entre a definição de risco dentre empresas, o conceito em si norteia de forma prioritária as decisões para execução de teste e o RBT não é visto somente como uma abordagem que permite testar menos, mas como uma maneira de ampliar a cobertura de testes em um sistema a partir do princípio de que as funcionalidades mais vulneráveis foram validadas.

A partir desse conceito, foram identificados estudos que aplicam modelos de *Machine Learning* às abordagens de RBT e similares para aprimorar e automatizar o processo de identificação e validação de riscos. Esses modelos são utilizados para prever os casos de teste mais adequados, estimando falhas e encontrando defeitos em produtos de software com base em um histórico.

Yalçiner e Özdes (2019) discorrem sobre como modelos de *Machine Learning* podem ser usados na estimativa de falhas de software, comparando sete modelos (*Bagging, Random Forests, Multilayer Perceptron, Radial Basis Function, Naive Bayes, Multinomial Naive Bayes e Support Vector Machine*) e analisando o impacto desses no ciclo de vida e na garantia da qualidade. Poth *et al.* (2020) tratam de uma abordagem holística usando *Machine Learning* para garantir os requisitos de qualidade de um sistema automotivo.

LACHMANN (2018) introduz um estudo em que modelos de *Machine Learning* são utilizados para a priorização de casos de teste em testes de regressão, auxiliando na criação de uma ordem de execução dos testes a fim de reduzir custos e trabalho manual. BINJAKU (2020) afirma que embora a priorização de casos de testes realmente proporcione esses benefícios, existe a possibilidade de não incluir testes que poderiam atuar em pontos críticos ou que a priorização feita de maneira incorreta pode esgotar os recursos de forma não eficiente. Para tanto, o uso de *Machine Learning* pode ser estudado como alternativa para otimizar a priorização.

BEENA (2018) aborda o uso de modelos de *Machine Learning* na previsão de falhas de software como ferramenta aliada na seleção e identificação de módulos de um sistema que requisitem maior atenção na escolha dos casos de teste. MISHRA (2020) discute a predição de vulnerabilidades com base em métricas, aprofundandose em como o *Machine Learning* pode ser usado em processos automatizados para reduzir custos e tratar qualquer quantidade de erros e defeitos de maneira eficiente.

Suresh, Dillibabu (2018) propõem um modelo de avaliação de risco em software baseado em *Machine Learning*, utilizando o modelo de *Naive Bayes*, para prever possíveis falhas em módulos de um sistema, considerando um histórico de dados. O trabalho realiza um comparativo com outros modelos (redes neurais artificiais, kvizinhos mais próximos e árvores de decisão), identificando qual melhor previu os riscos em um dado sistema com base nas métricas de compreensibilidade e acurácia.

Binjaku (2020) faz uma revisão sobre o uso de *Machine Learning* na priorização de casos de testes, com um olhar crítico sobre os estudos mais recentes, abordando métricas, dados, benefícios e limitações. Noorian *et al.* (2011) descrevem um *framework* de teste de software totalmente baseado em *Machine Learning,* comparando diferentes técnicas de aprendizado, como árvores de decisão, redes neurais artificiais, modelos genéricos, aprendizado Bayesiano e métodos híbridos, sugerindo como cada qual se adapta a cada fase individual do ciclo de vida considerando a atividade de teste.

He, Yuan e Liu (2018) utilizam análise de séries temporais para acompanhar o desgaste de um sistema *web* por meio dos indicadores de qualidade selecionados pelo histórico da aplicação, criando um modelo que prevê o comportamento dos serviços a partir do modelo ARIMA. Li *et al.* (2010) trabalham o contexto de previsão de detecção de defeitos e taxa de correção em sistemas durante a fase de testes utilizando análise de séries temporais.

Em relação aos trabalhos analisados, este estudo visa contribuir nos seguintes aspectos, como: demonstrar e caracterizar a implementação de um projeto de teste na indústria; apresentar as dificuldades e vantagens da aplicação do RBT; sugerir soluções alternativas para empresas de médio porte que necessitam de melhorias na qualidade diante de prazos rígidos e poucos recursos financeiros disponíveis e analisar a viabilidade do uso de modelos de *Machine Learning* na previsão de risco em sistemas para priorização de casos de teste.

#### <span id="page-28-0"></span>**4 ESTUDO DE CASO**

Para verificar a possibilidade de previsão de riscos na atividade de teste de software em um sistema de gerenciamento de postos de combustíveis de uma empresa de médio porte, um estudo de caso foi realizado, coletando informações relacionadas à implantação de RBT, aplicando modelos de *Machine Learning* e analisando seus desempenhos.

Este estudo propõe a utilização dos modelos ARIMA e SVM para prever riscos identificados por meio de uma abordagem RBT, que visou à seleção e priorização de casos de teste em um sistema ao longo de um intervalo de oito meses, a fim de encontrar o modelo que apresenta melhor desempenho na previsão desses riscos, auxiliando na seleção dos roteiros de teste para cada versão, automatizando a priorização de casos de teste. O RBT foi implantado concomitantemente com testes exploratórios funcionais, nos quais roteiros considerados completos foram utilizados.

Nas seções 4.1 e 4.2 são abordados os materiais e os métodos para a realização do estudo de caso.

#### <span id="page-28-1"></span>4.1 MATERIAIS

Os materiais utilizados neste estudo incluem:

- **Bibliotecas de software Python 3.9 (Scikit-Learn 0.24.2 e Anaconda 3):** ferramentas para criação e execução do ARIMA e SVM;
- **Software da empresa:** as informações deste estudo foram coletadas em uma empresa de médio porte no setor de desenvolvimento de sistemas para postos de combustíveis, situada em Londrina, no estado do Paraná.

O sistema em teste é composto por cinco módulos de uso simultâneo, sendo:

- **Módulo 1:** denominado Retaguarda, responsável por cadastros e operações, com aproximadamente 375 mil linhas de código;
- **Módulo 2:** denominado PDV (ponto de venda), implementado para realização de vendas de combustíveis e baixa de documentos fiscais, com aproximadamente 100 mil linhas de código;
- **Módulo 3:** denominado Gerenciador, utilizado como meio de comunicação entre o PDV e o sistema, com aproximadamente 50 mil linhas de código;
- **Módulo 4:** denominado Global, utilizado como intermediário, entre o banco de dados e o sistema, com aproximadamente 150 mil linhas de código;
- **Módulo 5:** denominado Pista, sendo a interface associada com as bombas de combustível, com aproximadamente 150 mil linhas de código.

O sistema é atualizado semanalmente conforme mudanças na regulamentação, legislação nos âmbitos federal, estadual e municipal, bem como necessidades específicas de determinados usuários. A versão mensal do sistema é denominada *release* (ou liberação) Alfa, sendo recompilada sob demanda com base em correções e alterações urgentes. A cada três meses, essa liberação Alfa é transformada em uma liberação Beta, considerada mais estável devido ao acúmulo de correções realizadas no período anterior. Neste estudo, ambas as versões foram validadas para os testes.

# <span id="page-29-0"></span>4.2 MÉTODOS

Os dados coletados são de um período de oito meses de aplicação de roteiros completos de teste (sem nenhum tipo de priorização ou categorização) e roteiros baseados em risco – com priorização e seleção baseadas em conhecimento empírico e ordenados a partir da abordagem do RBT, conforme descrita em Craig e Jaskiel (2002). Essa abordagem permitiu definir o risco de módulos do software para realizar a priorização mencionada, focando em testes para os módulos de acordo com o recurso de tempo disponível, do módulo com maior risco para o menor, conforme classificação.

Para este estudo de caso, as etapas descritas em Craig e Jaskiel (2002) foram adaptadas conforme as necessidades da empresa, tendo sido excluídas as etapas (1) e (2) devido à rastreabilidade (atividade que busca identificar a origem de um problema) e documentação já existentes na empresa e com base no conhecimento empírico da testadora em relação as alterações realizadas para cada versão. Os valores numéricos para quantificar a probabilidade e o impacto de uma falha no sistema, referentes às etapas (5), (6), (7), foram os níveis: baixo (1), médio (2) e alto (3). Para descrever o risco de uma versão sistema foram considerados os níveis: baixo (1), médio (2), alto (3) e inutilizável (4), em que os valores 1 e 2 correspondem a versões que podem ser usadas com nenhuma ou poucas restrições, 3 indica uma versão que deve ser utilizada somente por usuários específicos, de forma supervisionada e o nível 4 indica uma versão que não foi liberada para nenhum tipo de uso, devido à severidade dos riscos. Na classificação dos cenários, considerou-se como risco baixo as funcionalidades de pouca probabilidade de ocorrência de falha e pouco impacto, risco médio como as funcionalidades que possuem média probabilidade de ocorrência ou médio impacto e como de risco elevado as atividades em que a probabilidade de ocorrência ou o impacto sejam altos.

Os dados foram rotulados, especificando no domínio de tempo os riscos do software para a classificação supervisionada, com etapas de treinamento e teste. O objetivo foi observar se os modelos (SVM e ARIMA) eram capazes de classificar cada *release* do sistema e o tipo de teste adequado, considerando os comportamentos antecedentes.

A sequência de atividades para o trabalho pode ser analisada no fluxograma da Figura 1.

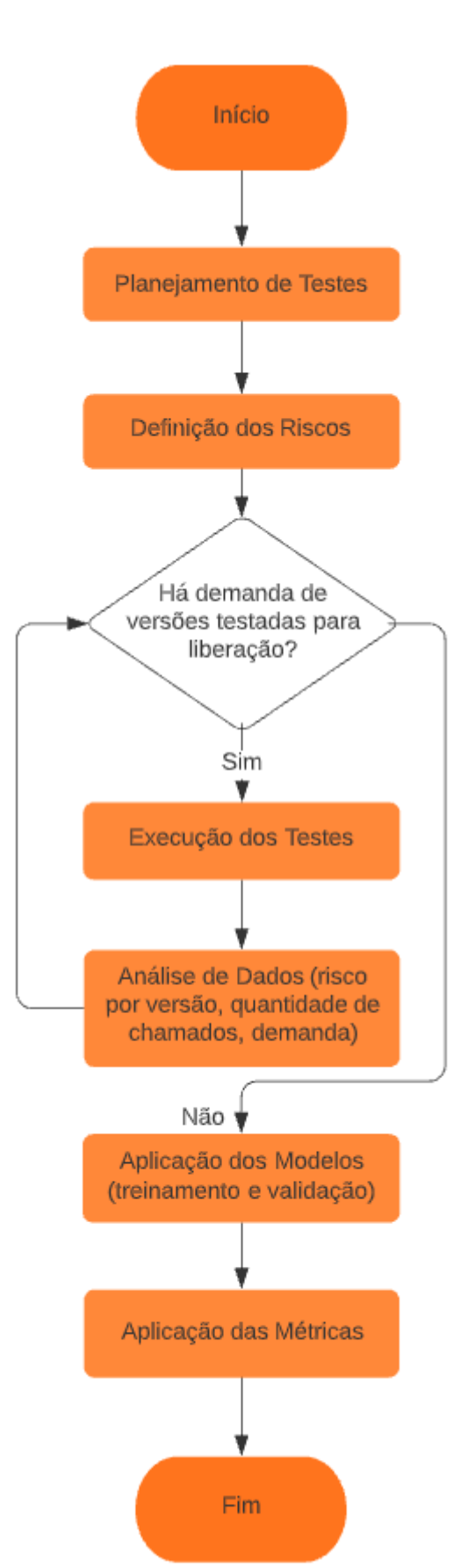

**Figura 1:** Fluxograma do trabalho realizado.

Tais modelos foram escolhidos por permitirem a previsão de informações conforme histórico disponível e de acordo com a aplicabilidade na rotina da empresa. A seleção das métricas foi para avaliar o desempenho dos modelos, possibilitando a classificação dos modelos para a empresa e para os usuários. Selecionar o modelo que melhor prevê os riscos para cada versão e selecionar com maior exatidão o conjunto de casos de teste a ser executado é essencial para otimizar e aprimorar o projeto de testes na empresa em estudo, prevenindo transtornos aos usuários e economizando recursos.

Considerando as restrições de tempo e recurso para testar o sistema como um todo e a própria rotina da empresa, que necessita de uma evolução desse processo com base no ciclo de vida do sistema, espera-se prever, de acordo com o histórico e o aprendizado dos modelos, quais casos de teste priorizar e/ou selecionar para testar uma versão posterior do sistema, ganhando, dessa forma, eficiência e confiabilidade nos testes do sistema.

Dessa forma, um modelo poderá auxiliar a empresa na escolha do melhor roteiro e na seleção dos casos de testes a serem executados, gerando indicadores para informar se o risco aumentou, se manteve estável ou diminuiu, permitindo a tomada de decisões gerenciais.

## <span id="page-33-0"></span>**5 IMPLANTAÇÃO**

A empresa possui um time de desenvolvedores composto por vinte funcionários e uma equipe de testadores composta por sete colaboradores. Houve uma divisão da equipe de qualidade e uma testadora foi alocada, exclusivamente, para realizar testes funcionais e exploratórios no sistema, a cada versão, a fim de tentar reduzir a quantidade de chamados (solicitações internas e externas) abertos por problemas que não foram identificados previamente. Os demais testadores, alocados em células, permaneceram com suas atividades direcionadas à validação de cada demanda realizada pelo desenvolvimento.

Por solicitação da gerência do projeto e da diretoria da empresa, uma analista ficou responsável por estudar uma forma de testar o sistema, otimizando tempo, que atendesse aos requisitos propostos. Devido à elevada demanda diária, não seria possível realocar outros recursos para auxiliar nesse projeto. Era necessário também que a solução proposta apresentasse algum resultado imediato diante da instabilidade constatada pelos usuários do sistema, mesmo que ao longo do projeto houvesse mudanças na estrutura de teste ou no método utilizado. Não ter custo elevado e ser algo capaz de ser mantido de forma autônoma, com curva de aprendizado mediana, também foram pontos apresentados como desejáveis.

A possibilidade de automatizar os testes não foi considerada praticável nesse primeiro momento devido aos custos das ferramentas de automação, à curva de aprendizado que exigiria que os testadores abandonassem suas atividades por algumas horas diariamente para escolha de uma ferramenta e estudo, pela demora em obter resultados devido às dimensões do sistema e por haver muitas funcionalidades que não poderiam ser automatizadas por necessitarem de conhecimentos atualizados de legislação e isso gerar um processo trabalhoso de conversão para cenários.

Para contornar a situação, foi realizado um estudo do tempo necessário para testar o sistema inteiro de forma manual, baseado em testes funcionais e exploratórios. O resultado foi um roteiro de casos de teste que exigia aproximadamente quarenta horas (ou cinco dias úteis de dedicação exclusiva) para

verificar uma recompilação. Por restrições de tempo e outros recursos, testar o sistema inteiro a cada recompilação se provou inviável. Foi considerado então apenas o teste das funcionalidades e módulos mais utilizados para a elaboração de um roteiro, que exigisse um menor número de horas de dedicação. Contudo, embora esse novo roteiro acomodasse uma cobertura considerável do sistema num prazo de somente três dias, esse período ainda foi considerado longo para situações emergenciais, em que um usuário precisa de uma recompilação para o mesmo dia.

Nesse ponto, surgiu a necessidade de um roteiro de teste que considerasse somente os módulos e funcionalidades com maior incidência de defeitos, para reduzir o risco de problemas para usuários em demanda de uma recompilação imediata.

Com base na documentação acumulada ao longo dos anos e na experiência da analista de qualidade durante a estadia na empresa, foi elaborado um roteiro de cobertura superficial do sistema, focado somente nas funcionalidades e módulos mais suscetíveis a falhas, com duração de execução de um dia a um dia e meio. Dentro da empresa, o risco foi definido como a probabilidade de o usuário encontrar uma falha em alguma funcionalidade do sistema, que o impossibilitasse de continuar o uso do software, ou que atrapalhasse o bom funcionamento.

As falhas desse tipo poderiam causar impactos considerados graves, tais como a perda de clientes e recursos financeiros, bem como afetar a posição da empresa no mercado. Essa seleção de roteiros de teste foi realizada com base na análise do histórico de chamados (solicitações internas e externas) do sistema, em uma relação de funcionalidades mais utilizadas e que mais sofrem alterações, a fim de identificar pontos críticos e vulneráveis que apresentam maior tendência a instabilidades.

#### <span id="page-34-0"></span>5.1 TESTE FUNCIONAL MANUAL EXPLORATÓRIO

Um roteiro completo foi criado incluindo trezentos itens ou casos de testes, com base nas funcionalidades básicas do sistema, procurando uma cobertura completa das telas e operações mais utilizadas e acessadas. Embora denominado roteiro completo neste estudo, o roteiro desconsidera funcionalidades de pouco ou nenhum uso, que permanecem no sistema para uso esporádico de poucos clientes.

#### <span id="page-35-0"></span>5.2 TESTE FUNCIONAL MANUAL BASEADO EM RISCO

Um roteiro baseado em risco também foi criado, incluindo cem itens ou casos de testes, de acordo com as funcionalidades mais utilizadas do sistema e que apresentaram maior incidência de problemas ao longo dos últimos meses, conforme análise de documentações passadas e a abordagem descrita em Craig e Jaskiel (2002), procurando abranger uma cobertura mais assertiva para ser executada em menor tempo.

## <span id="page-35-1"></span>5.3 ANÁLISE DA ATIVIDADE DE TESTE

Para a análise da implantação do teste, permitindo mensurar a qualidade do sistema no período de teste, foram levantadas as liberações do software e os chamados abertos. Os chamados consistem em solicitações de criação de melhorias e correção de problemas e foram classificados em internos (identificados pela testadora) e externos (identificados por usuários).

#### <span id="page-35-2"></span>5.3.1 CHAMADOS

São abertos chamados, de forma interna (pelos analistas de qualidade) ou externa (pelos clientes e setor de suporte), correspondentes a cada dificuldade identificada durante os testes ou após a entrega do produto final. As dificuldades relatadas nos chamados abertos tanto pelos usuários como pelos colaboradores são classificadas da seguinte forma:

- **Incidentes:** são erros que impossibilitam o uso adequado do sistema;
- **Problemas:** são erros que dificultam o uso adequado do sistema;
- **Melhorias:** são sugestões de melhoria em funcionalidades existentes;
- **Implementações:** são sugestões de criação de funcionalidades novas.

Incidentes e problemas são causados pela interação humana com o software, provocando resultados incorretos em um sistema com defeitos. Melhorias e
implementações surgem da percepção da necessidade de ampliação ou modificação do sistema.

Tais dificuldades são usadas para a criação de chamados no sistema de gerenciamento de projetos internos da empresa, de modo que cada ocorrência pode gerar um ou mais chamados de acordo com sua complexidade. Para este estudo, foram contabilizados tanto os chamados abertos pela analista de qualidade (denominados internos) quanto os chamados abertos pelos clientes (denominados externos), ou seja, chamados abertos durante e após a liberação de versões, incluindo as que não foram testadas adequadamente devido à urgência.

Os números de chamados para cada versão liberada são indicadores de qualidade do produto de software. São considerados de importância dentro da empresa, tanto para mostrar o bom trabalho feito pela equipe de desenvolvimento quanto para justificar perdas de clientes e danos à reputação do sistema.

## **6 RESULTADOS**

No presente capítulo são descritos os resultados obtidos após a realização do estudo de caso.

O roteiro completo foi aplicado por meio de teste exploratório funcional manual, com média de aplicação de vinte e quatro horas ou três dias úteis de dedicação exclusiva.

O roteiro completo de teste pode ser visualizado na Tabela 1, que apresenta as informações referentes ao módulo testado, menus de utilização (quando aplicável), descrição da funcionalidade avaliada, probabilidade de ocorrência de falha, erro ou defeito, impacto dessa intercorrência diante do usuário e o risco previsto (sendo esse a relação entre a probabilidade de falha e o impacto da falha). O símbolo ">" indica acesso a um submenu ou uma subfuncionalidade a ser testada.

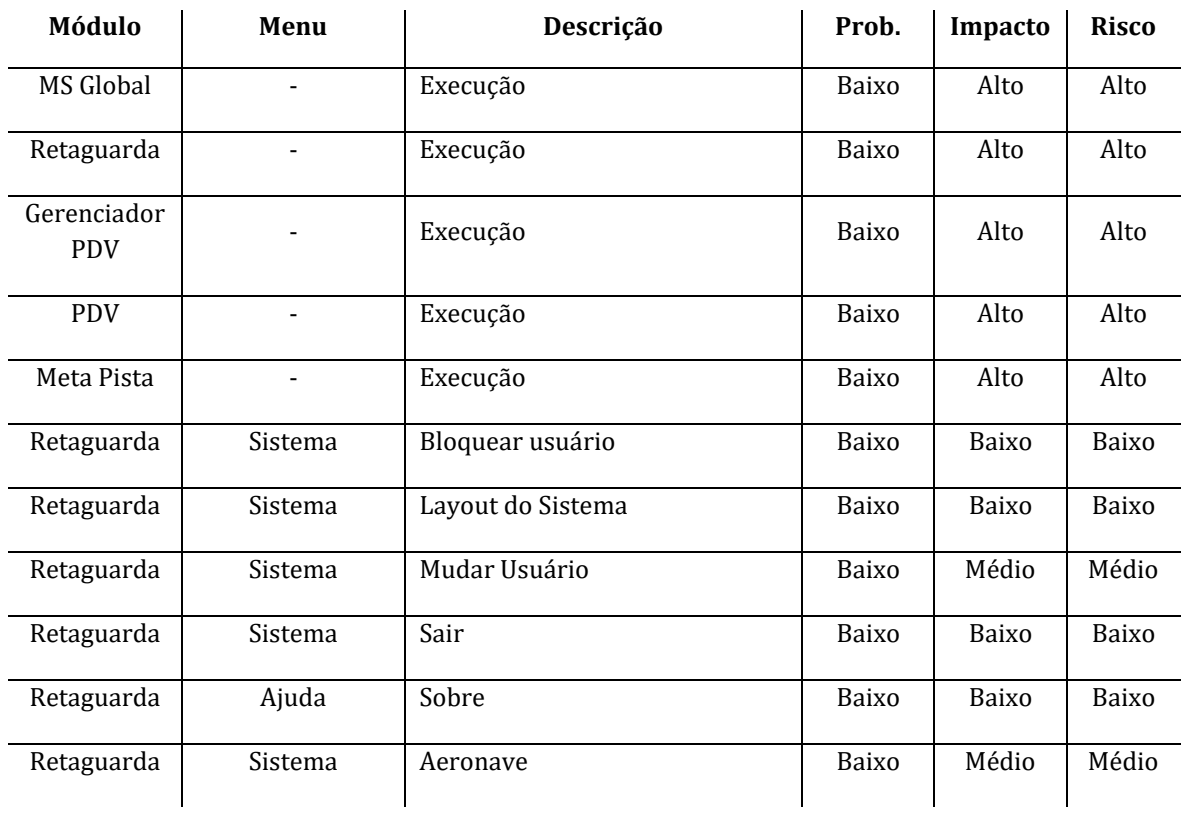

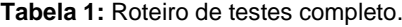

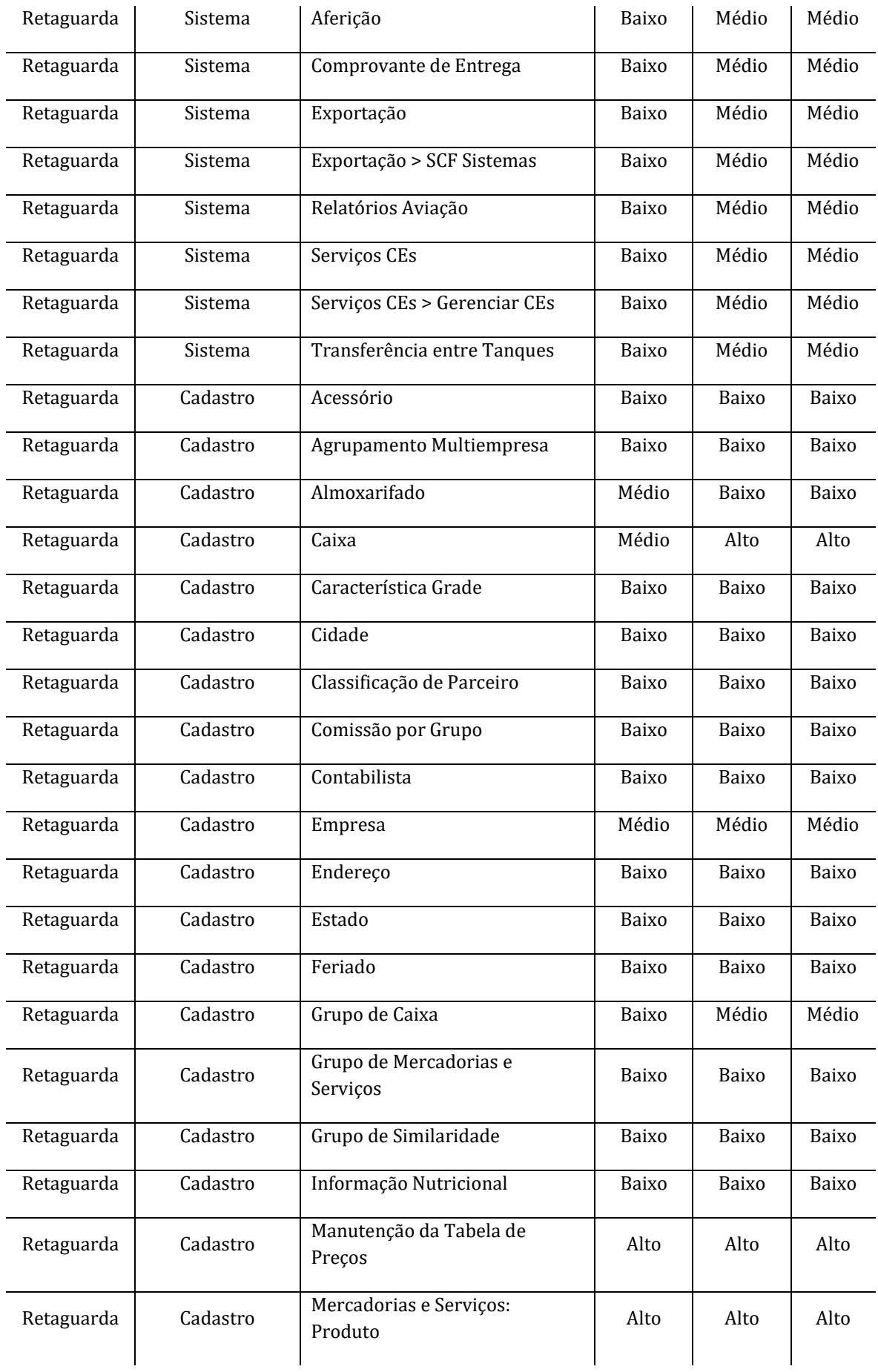

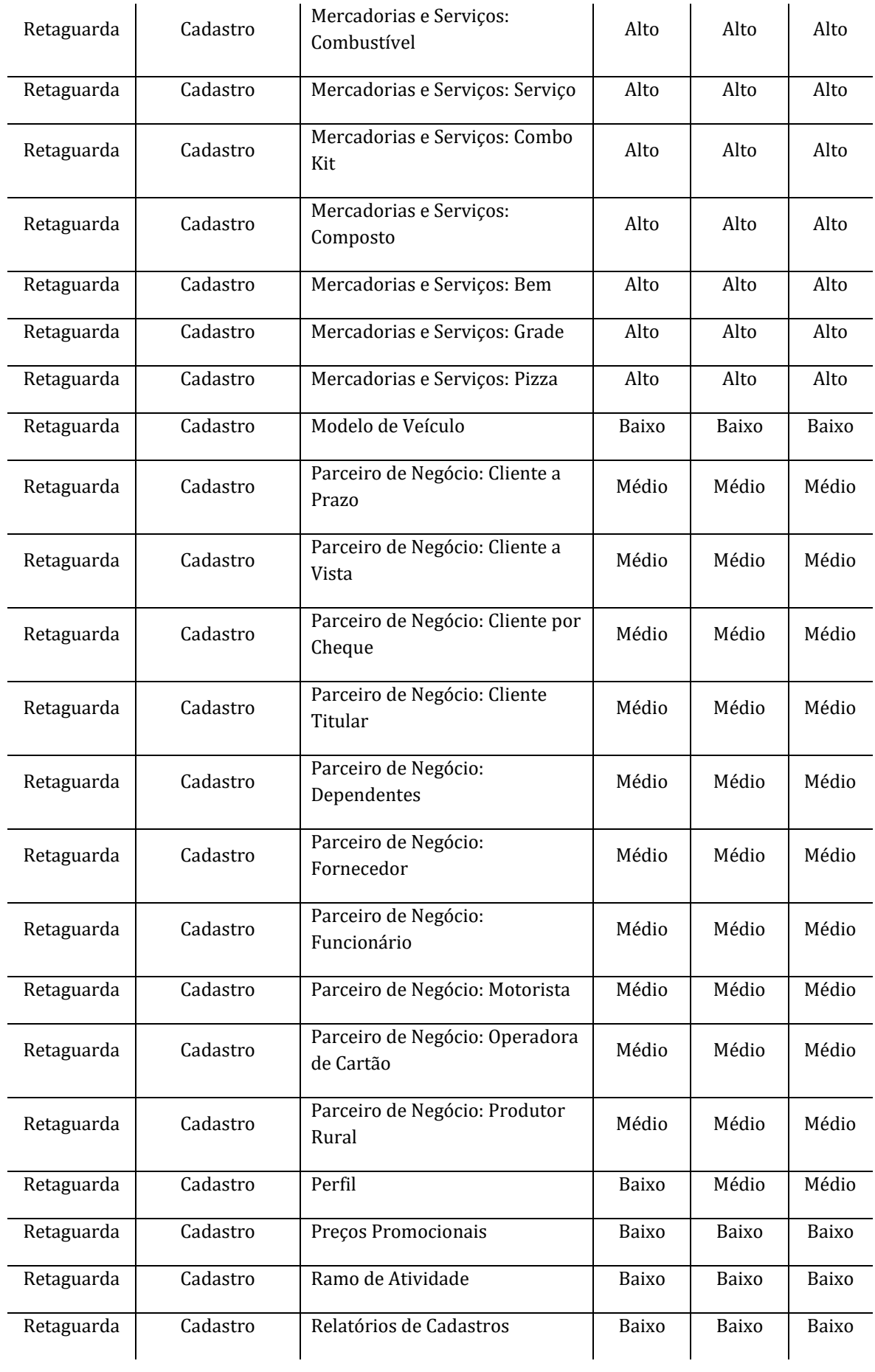

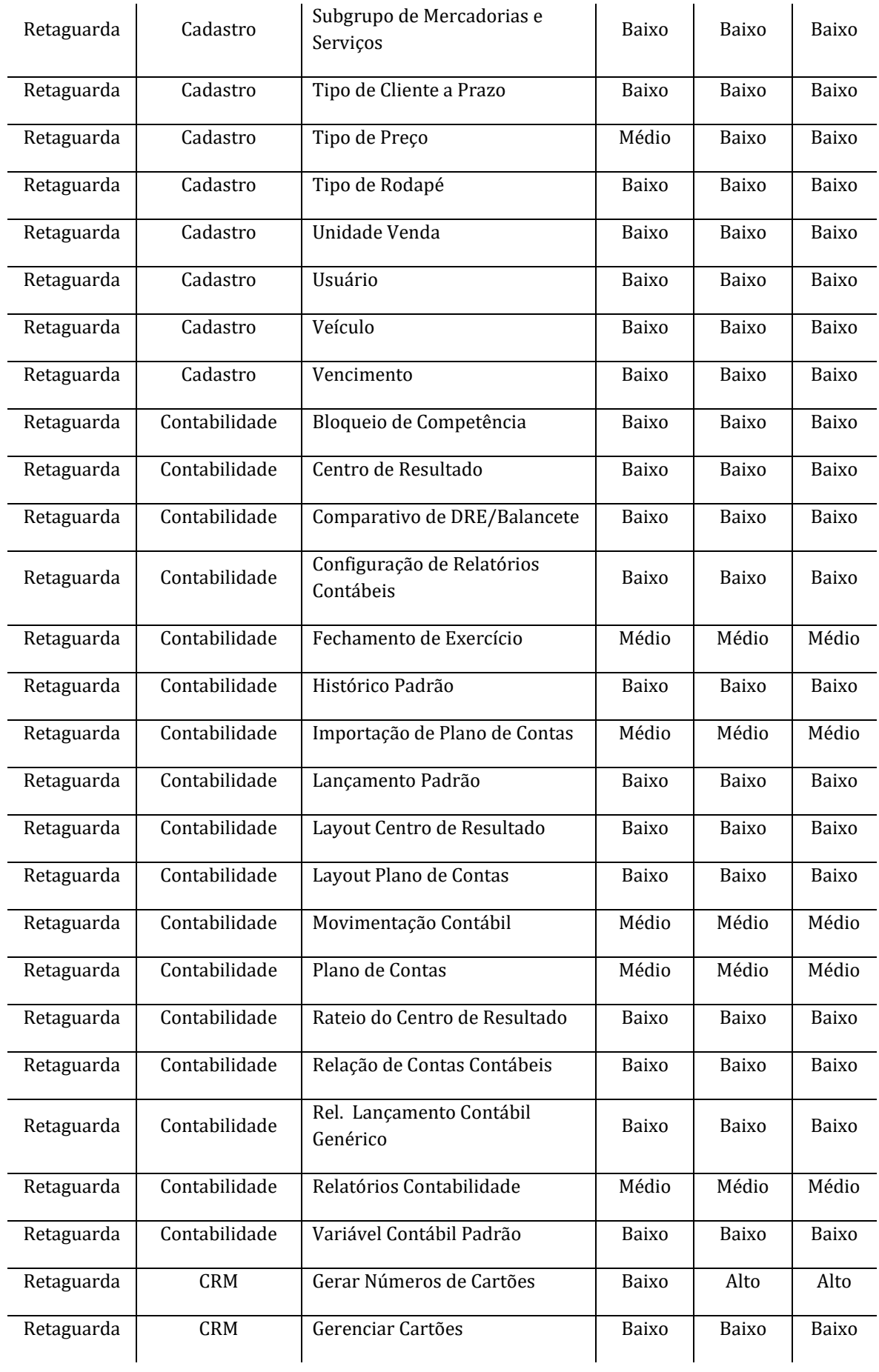

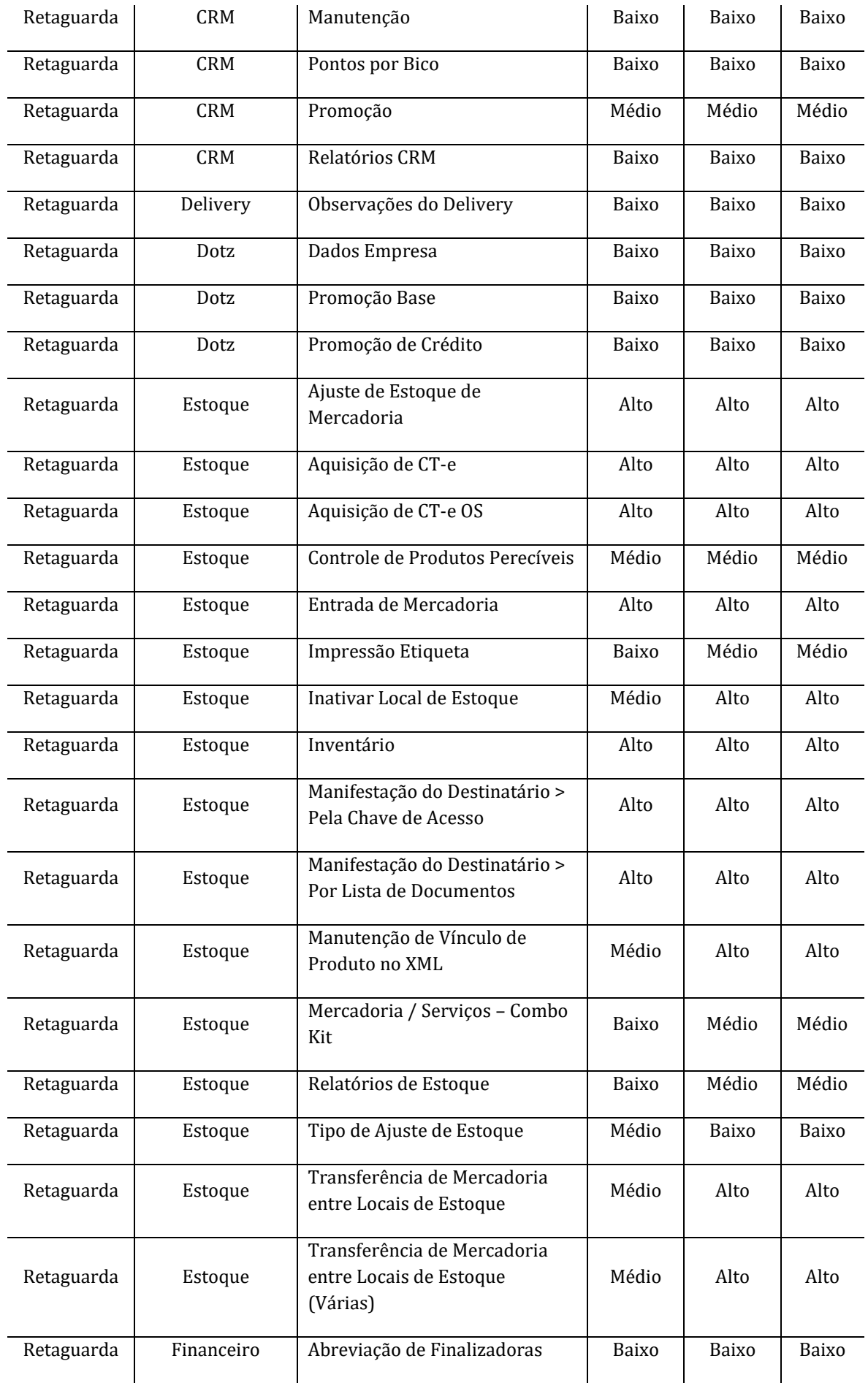

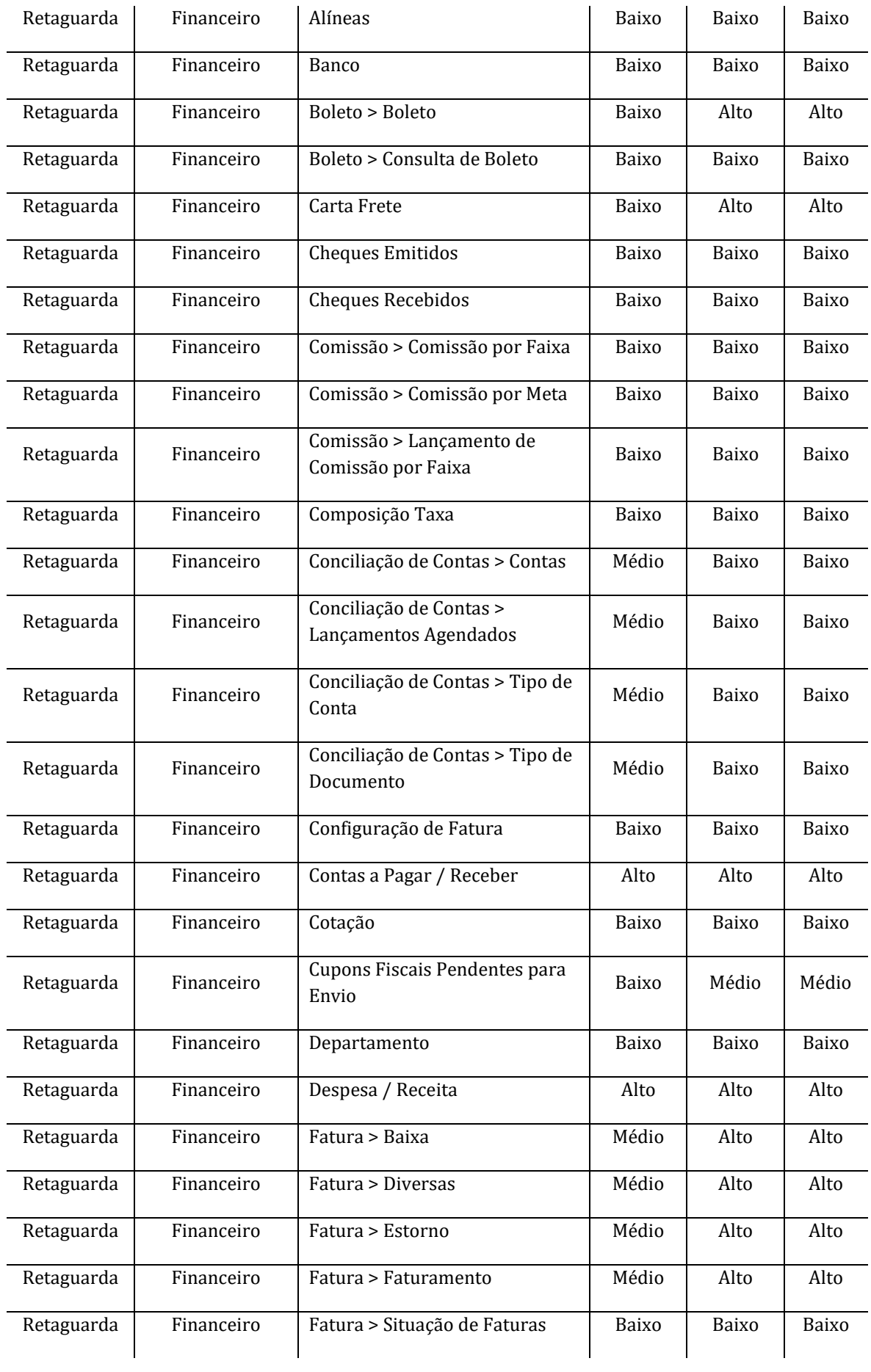

![](_page_43_Picture_355.jpeg)

![](_page_44_Picture_359.jpeg)

![](_page_45_Picture_376.jpeg)

![](_page_46_Picture_297.jpeg)

O roteiro de risco, com os cem cenários considerados mais críticos, é mostrado na Tabela 2.

![](_page_47_Picture_332.jpeg)

## **Tabela 2:** Roteiro de Testes baseado em risco.

![](_page_48_Picture_357.jpeg)

![](_page_49_Picture_366.jpeg)

![](_page_50_Picture_225.jpeg)

O período considerado na análise teve duração de oito meses, de junho de 2019 a janeiro de 2020. Nesse intervalo foram geradas cento e uma versões do sistema, sendo quarenta e seis versões Alfa e cinquenta e cinco versões Beta. Na Tabela 3 são apresentados os totais das versões liberadas do sistema no período.

![](_page_50_Picture_226.jpeg)

**Tabela 3:** Versionamento do sistema durante o estudo.

Considerando as versões liberadas Alfa e Beta para cada mês do período estudado, é possível notar a variação nos números de versões, conforme a Tabela 4. A demanda por novas versões ocorre de acordo com a severidade do impacto dos erros, problemas e defeitos identificados. A empresa considera como um mês estável aquele no qual há menor frequência de versionamentos, visto que esses estão associados com a ocorrência de problemas que impactam a experiência do usuário.

Em certos casos, de acordo com a urgência e demanda de alguns clientes de maior porte, a empresa adotou a prática de liberar versões sem controle de qualidade, ou seja, sem execução de testes. Nessas circunstâncias, o usuário recebe uma versão que contemple as correções ou implementações necessárias e, logo que uma nova versão testada estiver disponível, ocorre uma nova atualização.

![](_page_51_Picture_137.jpeg)

**Tabela 4:** Número de versões por mês de estudo (jun. 2019 – jan. 2020).

Desse total de versões geradas, quarenta e duas versões foram entregues aos usuários após execução de testes, trinta e sete versões foram liberadas sem passar pelo controle de qualidade e vinte e duas versões foram geradas e tiveram sua entrega cancelada devido as inconformidades com os padrões de qualidade da empresa.

Na Tabela 5 são apresentados os números de versões conforme a situação (liberação com execução de teste, liberação sem execução de teste e liberação cancelada devido à severidade dos problemas identificados).

| Situação                                        | <b>Versões</b> |
|-------------------------------------------------|----------------|
| Versões disponibilizadas com execução de testes | 42.            |
| Versões disponibilizadas sem execução de testes | 37             |
| Versões geradas mas não disponibilizadas        | 22             |

**Tabela 5:** Versões geradas e disponibilizadas conforme validação.

No primeiro mês foram geradas dezessete liberações do sistema, sendo seis liberações da versão Alfa (das quais duas liberações foram testadas com roteiro de risco, duas com roteiro completo e duas foram liberadas para os usuários finais sem nenhuma execução de teste); e sete versões Beta (das quais duas liberações foram testadas com roteiro de risco, duas com roteiro completo e três foram liberadas para os usuários finais sem nenhuma execução de teste).

No caso dos chamados, houve um total de cento e sessenta e três chamados abertos no período (primeiro mês), sendo trinta e dois internos e seis externos referentes a versões Alfa testadas com roteiro completo, seis internos e dois externos para versões Alfa submetidas ao roteiro de risco e trinta e dois chamados externos para versões Alfa não testadas. Para as versões Beta, houve quatorze chamados internos e treze externos para duas versões submetidas ao roteiro completo, sete internos e um externo para duas versões que passaram pelo roteiro de risco e cinquenta chamados externos para versões não testadas.

No segundo mês foram geradas dezesseis liberações do sistema, sendo seis versões Alfa (das quais duas liberações foram testadas com roteiro de risco, três com roteiro completo e uma foi liberada para os usuários finais sem nenhuma execução de teste); e dez versões Beta (das quais três liberações foram testadas com roteiro de risco, três com roteiro completo e três foram liberadas para os usuários finais sem nenhuma execução de teste).

Foram abertos nesse mês cento e quarenta e três chamados, sendo, nas versões Alfa, dezenove internos e cinco externos para roteiro completo, seis internos e um externo para roteiro de risco e quinze externos para versão não testada. Com relação a versão Beta foram onze chamados internos e oito externos para roteiro completo, vinte e quatro internos e três externos para roteiro de risco, além de cinquenta e um chamados externos para versões não testadas.

No terceiro mês foram geradas dezessete liberações do sistema, sendo sete versões Alfa (das quais duas liberações foram testadas com roteiro de risco, duas com roteiro completo e três foram liberadas para os usuários finais sem nenhuma execução de teste); e dez versões Beta (das quais duas liberações foram testadas com roteiro de risco, duas com roteiro completo e seis foram liberadas para os usuários finais sem nenhuma execução de teste).

Das versões liberadas, houve um total de abertura de cento e noventa chamados no mês, correspondentes, respectivamente, a quinze solicitações internas e três externas para o roteiro de teste completo da versão Alfa, dezoito solicitações internas e três externas para o roteiro completo da versão Beta (sendo uma versão Beta testada com roteiro de risco que não foi liberada), vinte e quatro solicitações internas para a versão Alfa testada com roteiro de risco (sendo as duas versões

testadas não liberadas), cinco solicitações internas para a versão Beta testada com roteiro de risco (sendo uma versão não liberada) e duas solicitações externas para a versão Beta liberada. Das versões liberadas sem teste no mês, houve um total de cento e vinte solicitações externas, sendo quarenta e seis chamados referentes à versão Alfa e setenta e quatro correspondentes à versão Beta.

No quarto mês também foram recompiladas dezessete versões do sistema, sendo nove versões Alfa e oito versões Beta. Para essas, houve a abertura de noventa e três chamados, sendo três correspondentes às liberações da versão Alfa testadas com roteiro completo (as quais não foram liberadas aos clientes), quinze referentes à versão Alfa, submetidas ao roteiro de risco (as quais também não foram liberadas aos clientes), e sendo uma versão Alfa com roteiro de risco liberada com abertura de dois chamados externos, e três versões Alfa liberadas sem testes, que geraram abertura de dezesseis chamados externos. Para as versões Beta no mês, houve abertura de cinquenta e sete chamados, sendo oito internos e três externos para as versões testadas com roteiro completo, sendo uma versão não liberada, dois chamados externos para as versões testadas com roteiro de risco e quarenta e quatro chamados abertos para as versões liberadas sem teste.

No quinto mês foram geradas quatorze liberações do sistema, sendo seis versões Alfa e oito versões Beta. Considerando essas versões, foram abertos sessenta e dois chamados, sendo seis chamados internos e seis externos para duas versões Alfa liberadas e testadas com roteiro completo e treze chamados internos para quatro versões Alfa testadas com roteiro de risco e não liberadas aos usuários. Para as versões Beta, houve quatorze chamados internos e quatorze chamados externos abertos para três versões liberadas com roteiro completo de teste e nove chamados externos para versões liberadas sem teste.

No sexto mês houve a geração de onze liberações do sistema, sendo quatro liberações da versão Alfa e sete liberações da versão Beta, com um total de trinta e cinco chamados abertos, sendo quatro internos e um externo, correspondentes a versões Alfa liberadas com roteiro de teste completo; cinco solicitações internas e três externas referentes às versões Alfa liberadas com execução de roteiro baseado em risco. Para a versão Beta, no mês, houve a abertura de um chamado interno e um externo referentes às duas versões liberadas com roteiro de risco e um total de vinte chamados externos referentes às cinco versões liberadas sem execução de teste.

No sétimo mês foram geradas seis liberações do sistema, sendo três versões Alfa e três versões Beta. Desse conjunto originaram-se vinte e quatro chamados, sendo cinco internos e dois externos referentes a duas versões Alfa liberadas após submissão a roteiro de teste completo e três chamados internos associados com uma versão testada com roteiro de risco. Para as versões Beta, foram abertos quatorze chamados, dos quais dois externos referentes a uma versão liberada sem teste, sete internos e um externo referente a uma versão testada de forma completa e um interno e três externos associados com uma liberação testada com roteiro de risco.

No oitavo mês foram geradas oito liberações do sistema, registrando um total de dez chamados, distribuídos em cinco versões Alfa e três versões Beta. Um chamado interno apenas foi aberto para as versões Alfa testadas com roteiro de risco, dois externos foram abertos para as versões com roteiro completo e um externo foi aberto para a versão liberada sem teste. Sobre as liberações da versão Beta, houve abertura de um único chamado interno no mês, correspondente a uma versão submetida a roteiro completo, um chamado externo para a versão testada com roteiro de risco e três chamados externos para a versão sem testes.

Foi observado que houve um total de trezentas e sessenta e três aberturas de chamados externos (ou seja, abertos sob demanda dos usuários) por falhas nessas versões, que não passaram pelo controle de qualidade, contra um total de duzentas e vinte e seis aberturas de chamados internos e externos nas versões liberadas tanto com execução de roteiro de teste completo quanto de roteiro de risco. Dessa forma, constatou-se que houve um menor número de problemas identificados para uma maior quantidade de liberações testadas em relação a um número mais elevado de problemas encontrados para uma menor quantidade de liberações não testadas. Na Tabela 6 são apresentados as liberações e os números de chamados.

![](_page_54_Picture_99.jpeg)

![](_page_54_Picture_100.jpeg)

Dentre as versões que foram submetidas a alguma abordagem de teste, notou-se os resultados mostrados na Tabela 7.

![](_page_55_Picture_95.jpeg)

**Tabela 7:** Quantidade de Chamados por tipo de roteiro.

No que diz respeito ao tipo de liberação e a quantidade de chamados abertos em cada tipo de roteiro de teste, considerando as versões Alfa como mais instáveis e as versões Beta como mais estáveis, os resultados podem ser vistos na Tabela 8.

Versão Alfa Versão Beta **Tipo de Roteiro** Roteiro Completo 115 109 79 53 Roteiro de Risco

**Tabela 8:** Quantidade de Chamados por tipo de roteiro conforme versão.

Na Tabela 9 é apresentada, de forma mais detalhada, a quantidade de chamados a cada mês. Nos primeiros meses, com a aplicação dos novos roteiros, há uma diferença significativa no total de ocorrências em relação ao restante do período estudado. Isso ocorre devido aos roteiros atuarem como um mapeamento do sistema em vista de como ocorriam os testes previamente (somente em funcionalidades e contextos específicos, conforme demanda de chamados). Com essa varredura, erros, problemas e defeitos preexistentes do sistema foram identificados.

**Tabela 9:** Quantidade de Chamados por tipo de roteiro em progressão mensal.

| Tipo de Roteiro   Junho   Julho   Agosto   Setembro   Outubro   Novembro   Dezembro   Janeiro |    |    |    |  |  |  |
|-----------------------------------------------------------------------------------------------|----|----|----|--|--|--|
| Roteiro Completo                                                                              | 46 |    |    |  |  |  |
| Roteiro de Risco                                                                              |    | 30 | 29 |  |  |  |

No que se refere à distribuição dos chamados abertos internamente (pelo setor de qualidade) e dos chamados abertos externamente (sob demanda dos usuários) para cada abordagem de teste, os resultados podem ser conferidos na Tabela 10.

**Tabela 10:** Quantidade de Chamados internos e externos conforme tipo de roteiro.

| Tipo de Roteiro  | <b>Chamados Internos</b> | <b>Chamados Externos</b> |  |  |
|------------------|--------------------------|--------------------------|--|--|
| Roteiro Completo | 157                      |                          |  |  |
| Roteiro de Risco |                          |                          |  |  |

Na Figura 2 pode-se observar a progressão dos números de chamados, internos e externos totalizados a cada mês do período de estudo. Os números de chamados apresentaram certa variação durante os meses. No entanto, uma redução foi identificada comparando os meses iniciais e finais, mesmo com a liberação de versões que não passaram pelo teste.

![](_page_56_Figure_1.jpeg)

![](_page_56_Figure_2.jpeg)

É importante notar que, enquanto as versões testadas são validadas durante o prazo de execução do roteiro de teste, todas as versões, com ou sem testes, permanecem em uso em cada cliente por prazo indeterminado, até que opte por atualizar para uma versão mais recente. Dessa forma, há chamados que podem ser abertos referentes a uma versão de data mais antiga mesmo havendo versões mais recentes disponíveis. Neste estudo, foram considerados somente os chamados abertos externamente no período entre uma versão e outra, a partir do princípio de que as demandas mais urgentes são identificadas de forma imediata.

A variação do número de versões também é notada, e nos últimos meses uma redução é percebida. Um dos motivos é a queda da demanda por novas versões, que normalmente são desenvolvidas e liberadas para atender atualizações da legislação (havendo determinadas épocas no ano em que surgem, mais frequentemente, alterações no sistema tributário nacional, impactando diretamente na geração de liberações), necessidades específicas dos clientes (que costumam ocorrer de forma mais intensa em início de contrato), e especialmente para correção de defeitos (havendo um sistema de teste mais preciso, essas ocorrências reduzem de forma considerável).

Para os cenários de teste utilizados em ambos os roteiros foi criada uma categorização de risco. A cada funcionalidade validada, associou-se uma probabilidade de ocorrência de falha, de acordo com o histórico de manutenção e as demandas do sistema, e o impacto da falha perante o usuário, em ambos os roteiros são especificadas na Tabela 11.

| Módulo           | Menu           | Descrição                    | Prob. | Impacto | <b>Risco</b> |
|------------------|----------------|------------------------------|-------|---------|--------------|
| <b>MS Global</b> | $\blacksquare$ | Execução                     | Baixo | Alto    | Alto         |
| Retaguarda       | $\blacksquare$ | Execução                     | Baixo | Alto    | Alto         |
| Gerenciador      | $\blacksquare$ | Execução                     | Baixo | Alto    | Alto         |
| <b>PDV</b>       | $\blacksquare$ | Execução                     | Baixo | Alto    | Alto         |
| Meta Pista       | $\blacksquare$ | Execução                     | Baixo | Alto    | Alto         |
| Retaguarda       | Sistema        | Bloquear usuário             | Baixo | Baixo   | Baixo        |
| Retaguarda       | Sistema        | Layout do Sistema            | Baixo | Baixo   | Baixo        |
| Retaguarda       | Sistema        | Mudar Usuário                | Baixo | Médio   | Médio        |
| Retaguarda       | Sistema        | Sair                         | Baixo | Baixo   | Baixo        |
| Retaguarda       | Ajuda          | Sobre                        | Baixo | Baixo   | Baixo        |
| Retaguarda       | Sistema        | Aeronave                     | Baixo | Médio   | Médio        |
| Retaguarda       | Sistema        | Aferição                     | Baixo | Médio   | Médio        |
| Retaguarda       | Sistema        | Comprovante de Entrega       | Baixo | Médio   | Médio        |
| Retaguarda       | Sistema        | Exportação                   | Baixo | Médio   | Médio        |
| Retaguarda       | Sistema        | Exportação > SCF Sistemas    | Baixo | Médio   | Médio        |
| Retaguarda       | Sistema        | Relatórios Aviação           | Baixo | Médio   | Médio        |
| Retaguarda       | Sistema        | Serviços CEs                 | Baixo | Médio   | Médio        |
| Retaguarda       | Sistema        | Serviços CEs > Gerenciar CEs | Baixo | Médio   | Médio        |
| Retaguarda       | Sistema        | Transferência entre Tanques  | Baixo | Médio   | Médio        |
| Retaguarda       | Cadastro       | Acessório                    | Baixo | Baixo   | Baixo        |

**Tabela 11:** Probabilidade, impacto e risco dos cenários de teste executados.

![](_page_58_Picture_363.jpeg)

![](_page_59_Picture_349.jpeg)

![](_page_60_Picture_376.jpeg)

![](_page_61_Picture_351.jpeg)

![](_page_62_Picture_360.jpeg)

![](_page_63_Picture_351.jpeg)

![](_page_64_Picture_375.jpeg)

![](_page_65_Picture_374.jpeg)

![](_page_66_Picture_318.jpeg)

O roteiro de teste completo considera todas as funcionalidades registradas na Tabela 11. O roteiro de risco valida somente as funcionalidades cujo risco seja classificado como alto. Com base nos chamados abertos para cada versão liberada, os quais são associados aos respectivos cenários de teste, é definido o risco de cada versão, considerando o impacto e a probabilidade de ocorrência relacionados a cada caso de teste. Sempre que há chamados considerados de alto impacto, a versão passa a ser de alto risco e assim sucessivamente.

Para os chamados abertos internamente no período, na Tabela 12 são descritas as informações de risco.

| Módulo     | Release                        | Recompilação                      | Impacto | <b>Título</b>                       |
|------------|--------------------------------|-----------------------------------|---------|-------------------------------------|
| Retaguarda | Beta                           | $2019/06/01 -$                    | Baixo   | [Melhoria] Ajustes no Relatório de  |
|            | 2019/08/05                     | 15:19hrs                          |         | Estorno de Fatura                   |
| Retaguarda | Beta                           | $2019/06/07 -$<br>18:13hrs        | Baixo   | [Melhoria] Validação Incorreta      |
|            |                                |                                   |         | Dados ANP no Cadastro de            |
|            | 2019/08/05                     |                                   |         | Combustível                         |
|            | $2019/06/07 -$<br>Beta<br>Alto | [Problema] Exceção Nota Fiscal de |         |                                     |
| Retaguarda | 2019/08/05                     | 18:13hrs                          |         | Serviço no Orçamento de DAV         |
| Retaguarda | <b>Beta</b>                    | $2019/06/07 -$                    | Alto    | [Problema] Exceção ao Salvar Guia   |
|            | 2019/08/05                     | 18:13hrs                          |         | de Recolhimento Tributário          |
| <b>PDV</b> | <b>Beta</b>                    | $2019/06/07 -$                    | Médio   | [Problema] Grid do Contas a Pagar e |
|            | 2019/08/05                     | 18:13hrs                          |         | Receber no PDV com Exceção          |
| Retaguarda | <b>Beta</b>                    | $2019/06/07 -$                    | Alto    | [Problema] Exceção na Exportação    |
|            | 2019/08/05                     | 18:13hrs                          |         | para SCF Sistemas                   |
| Retaguarda | <b>Beta</b>                    | $2019/06/07 -$                    | Alto    | [Problema] Exceção no Cadastro de   |
|            | 2019/08/05                     | 18:13hrs                          |         | Agrupamento Multiempresa            |
| Retaguarda | <b>Beta</b>                    | $2019/06/07 -$                    | Alto    | [Problema] Exceção no Cadastro de   |
|            | 2019/08/05                     | 18:13hrs                          |         | Estado (Tamanho Máximo FCP)         |
| Retaguarda | Beta                           | $2019/06/07 -$                    | Alto    | [Problema] Exceção no Cadastro de   |
|            | 2019/08/05                     | 18:13hrs                          |         | Grupo de Mercadoria e Serviços      |

**Tabela 12:** Risco dos chamados abertos durante o período analisado.

![](_page_67_Picture_411.jpeg)

![](_page_68_Picture_454.jpeg)

![](_page_69_Picture_436.jpeg)

![](_page_70_Picture_463.jpeg)

![](_page_71_Picture_439.jpeg)
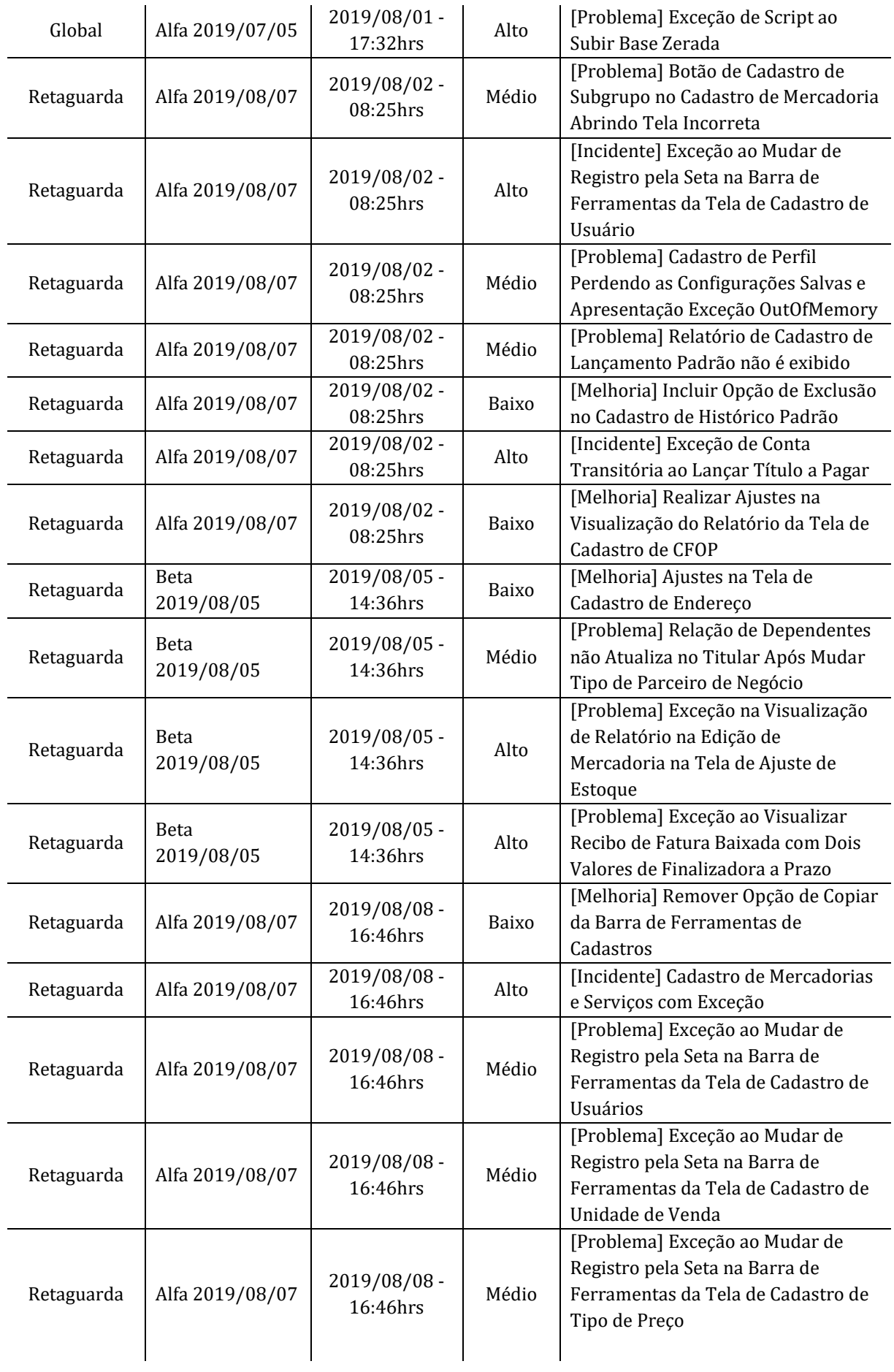

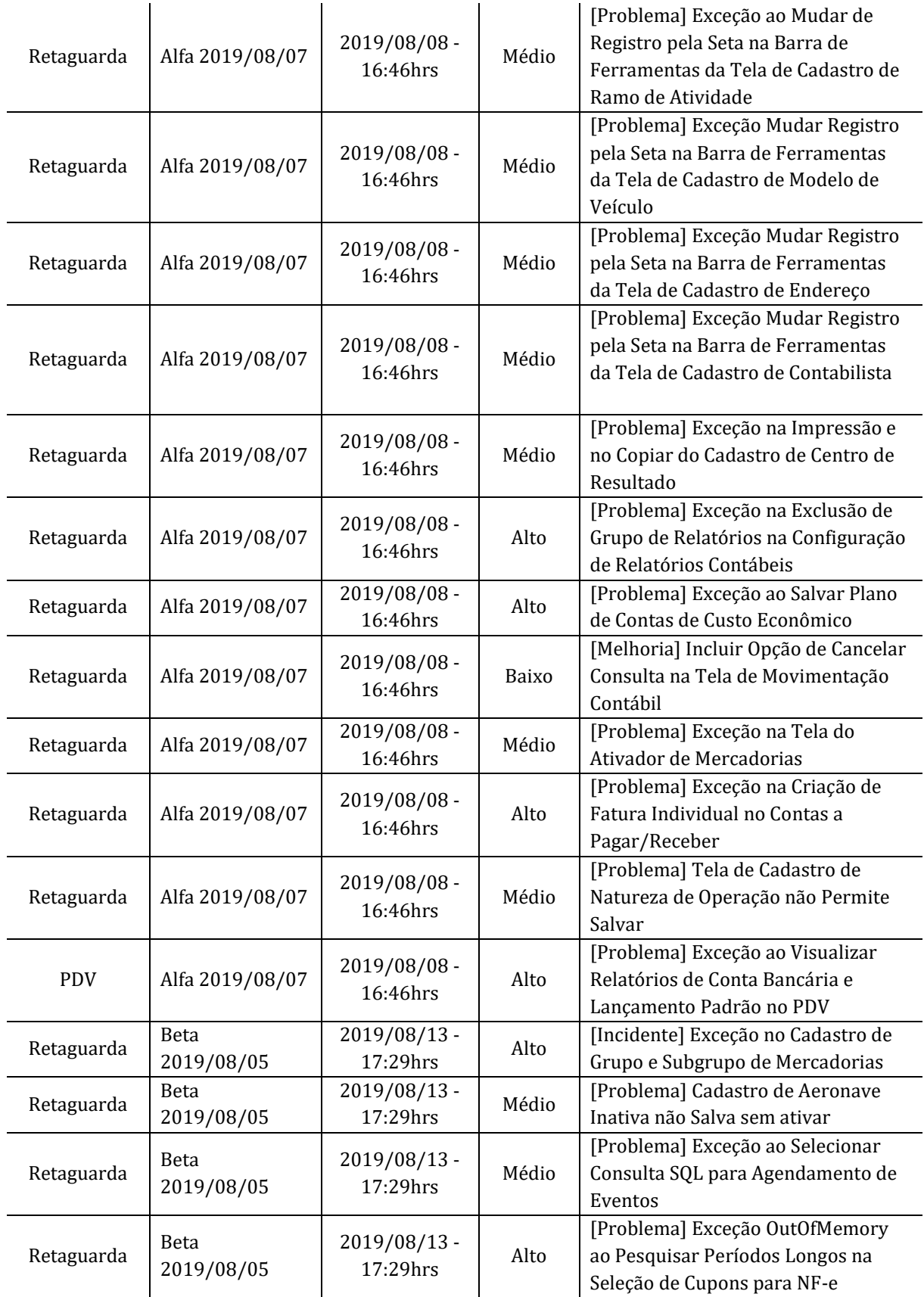

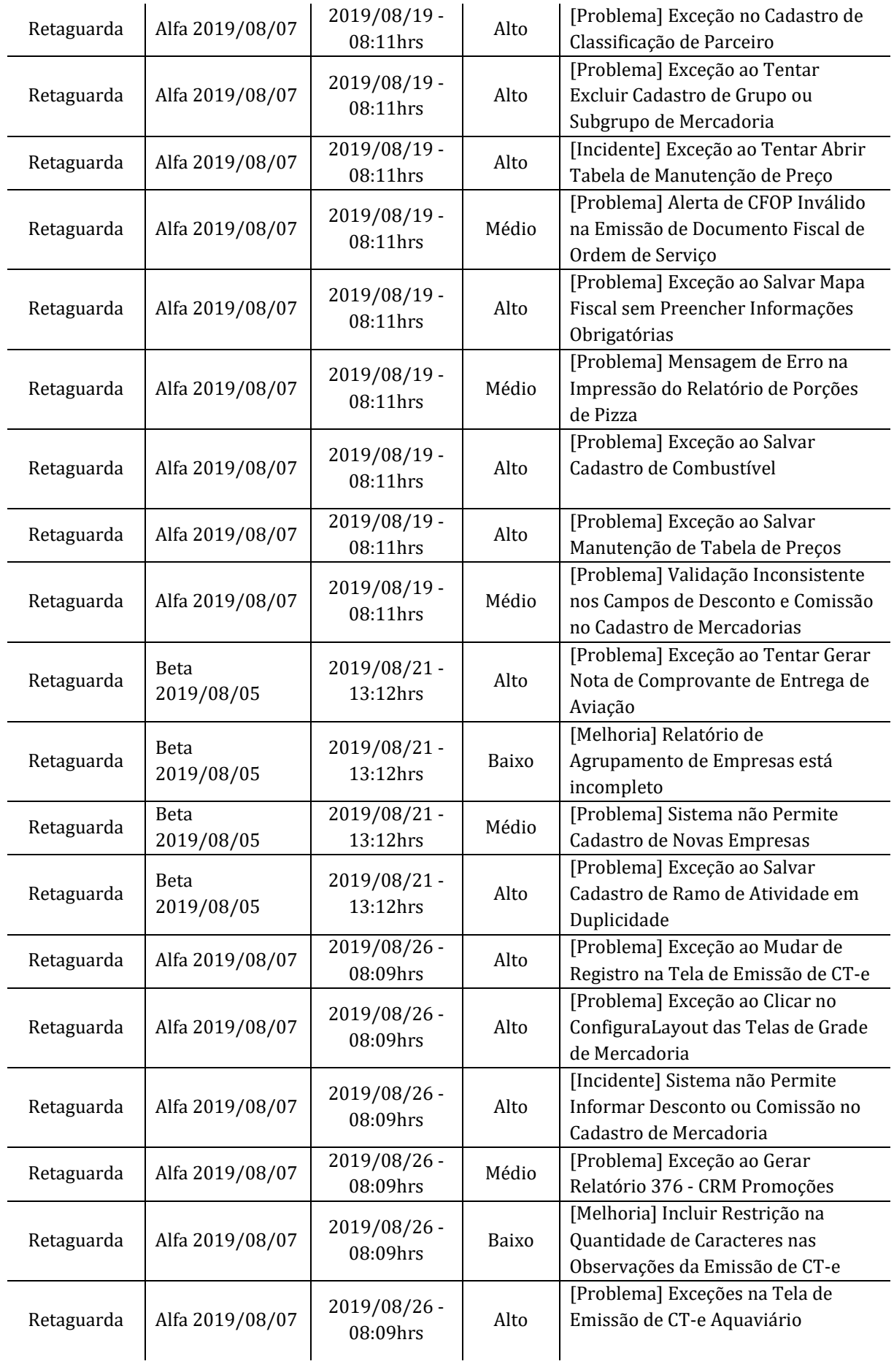

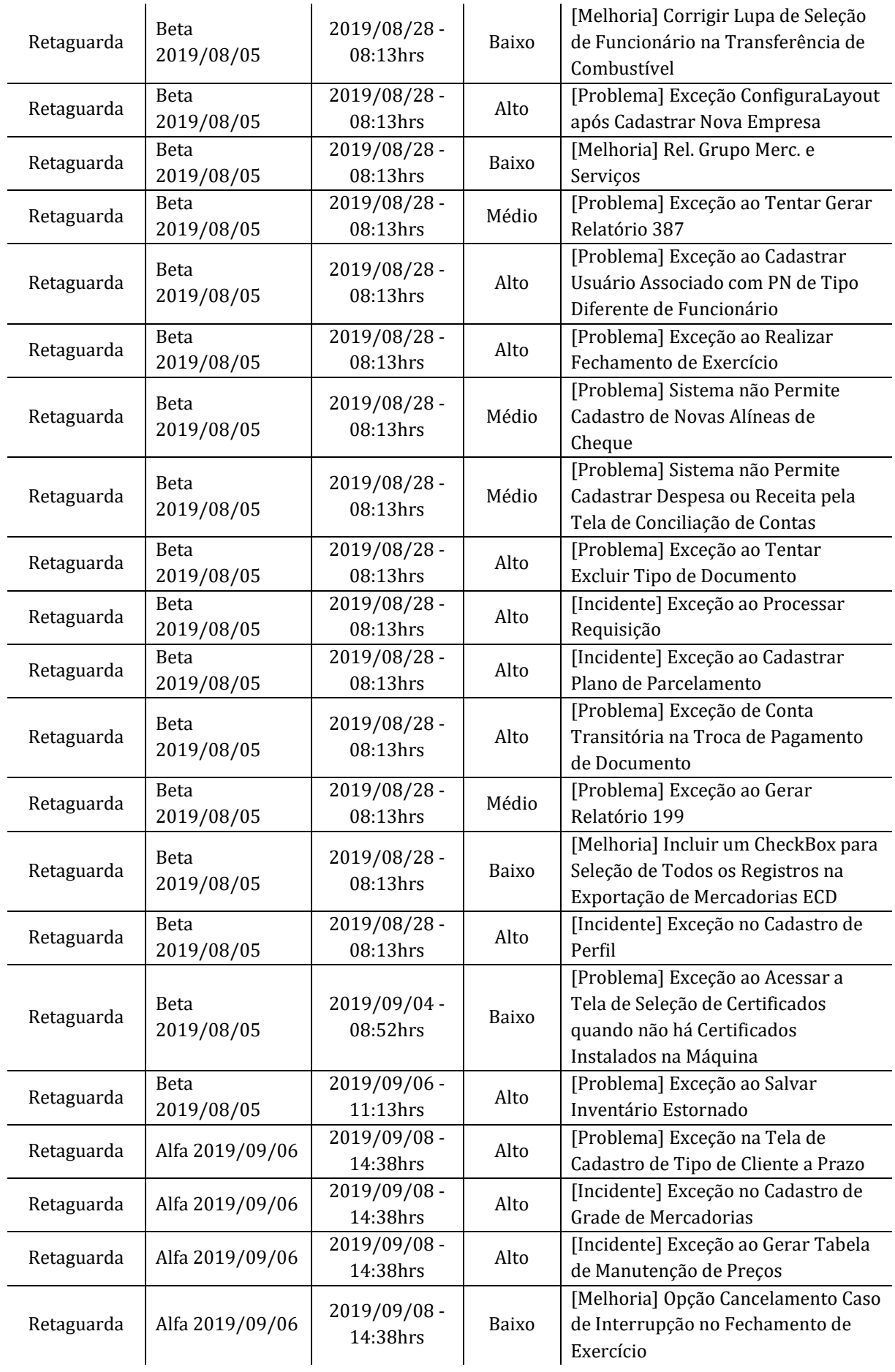

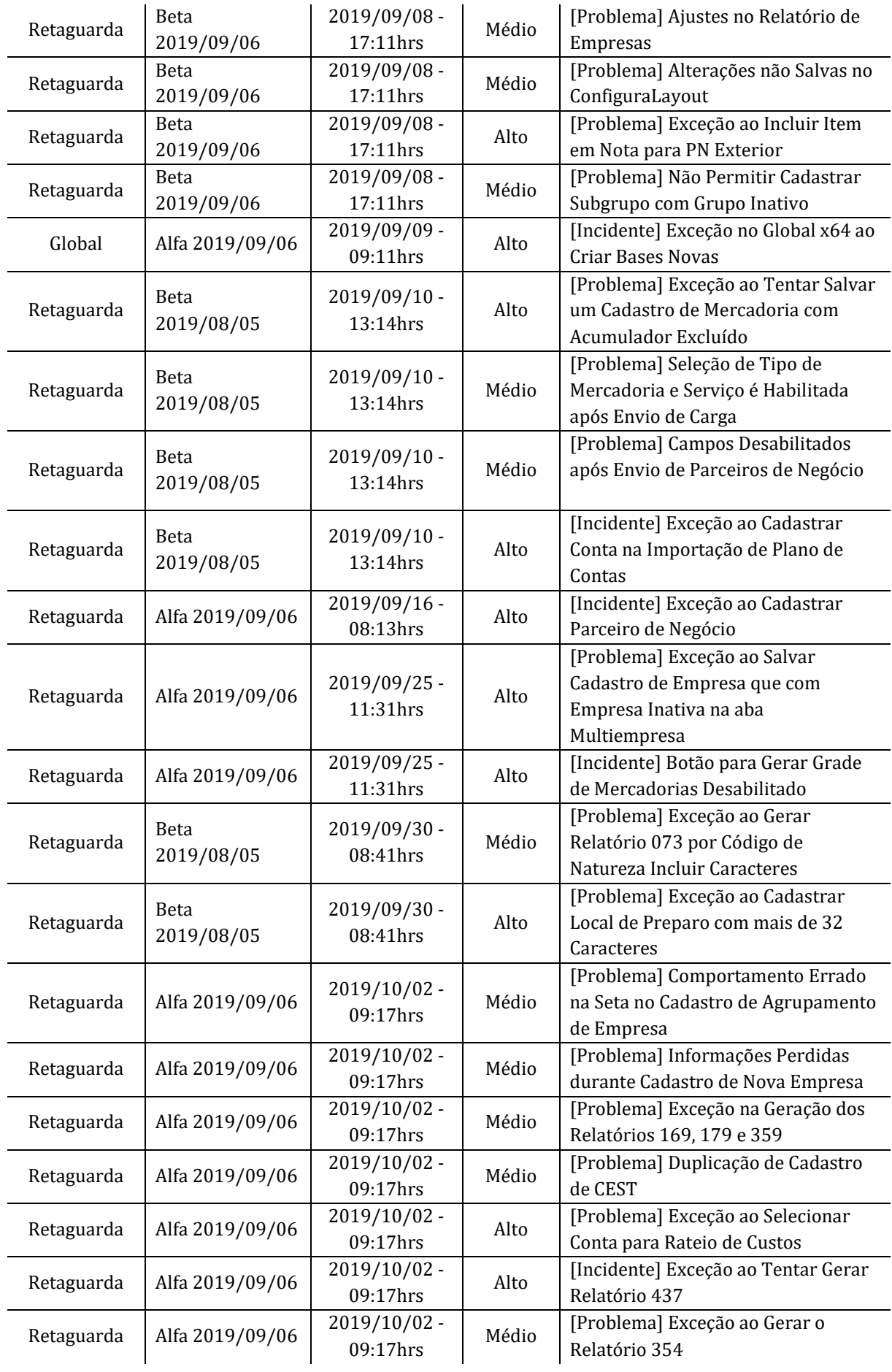

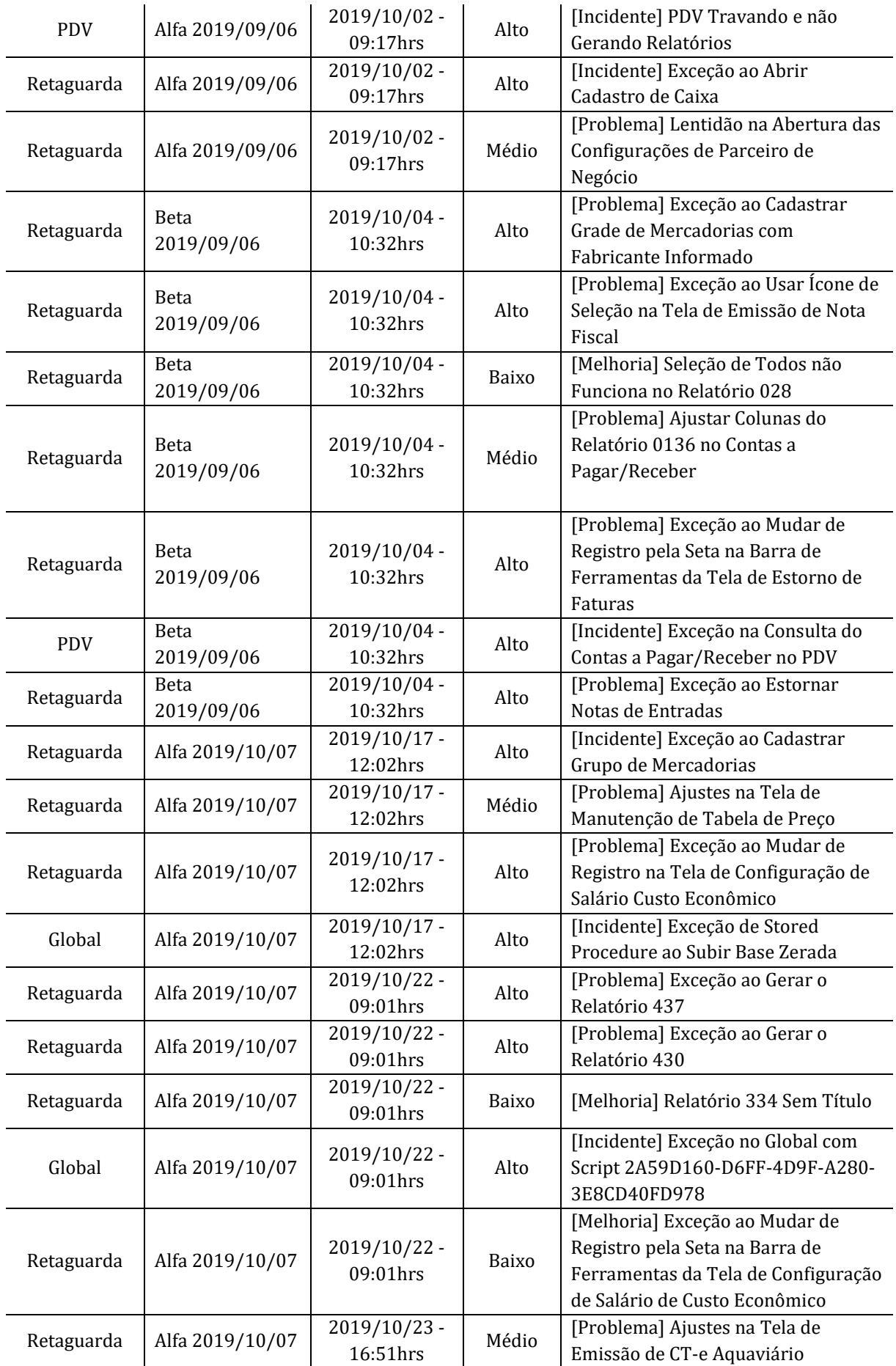

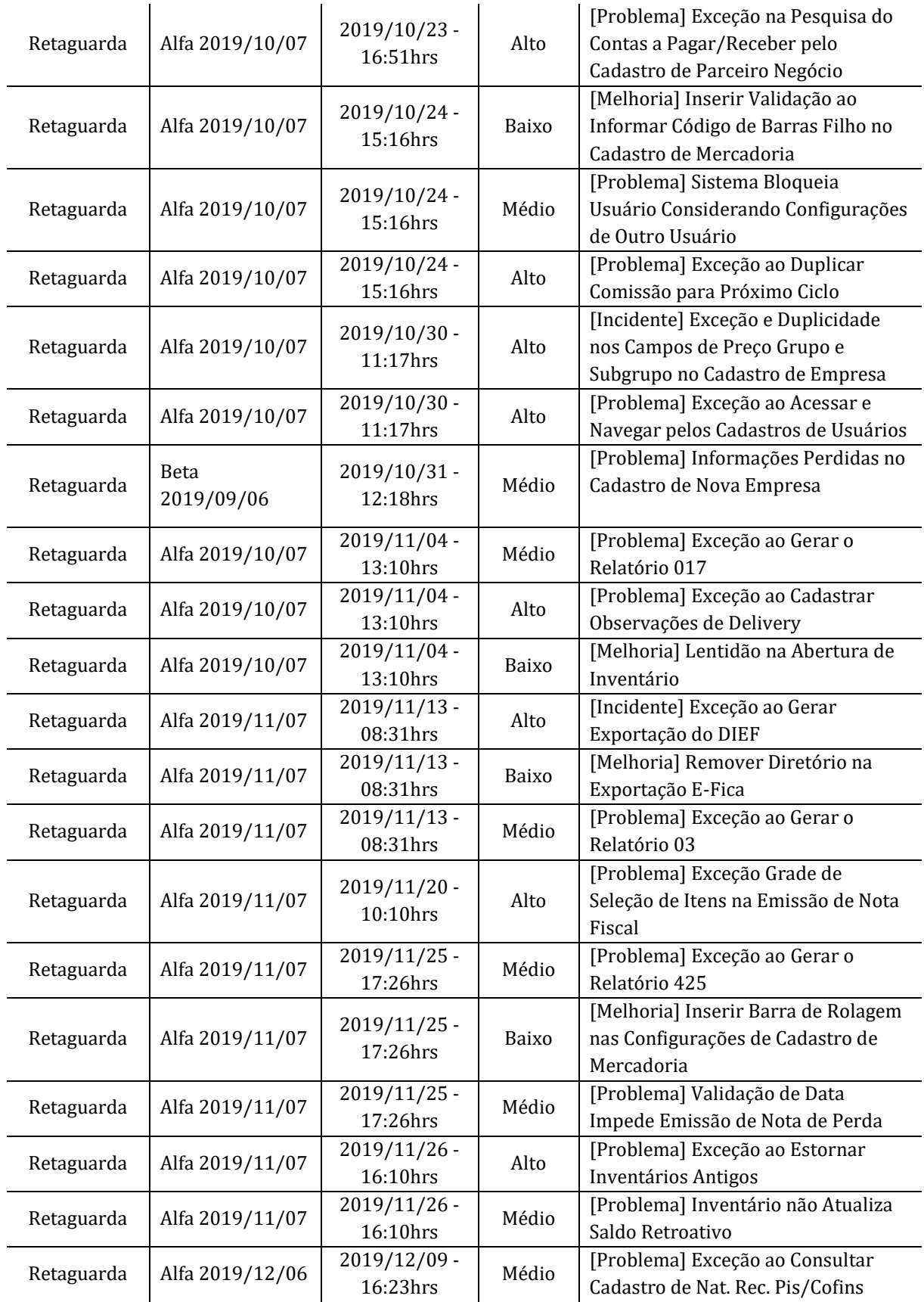

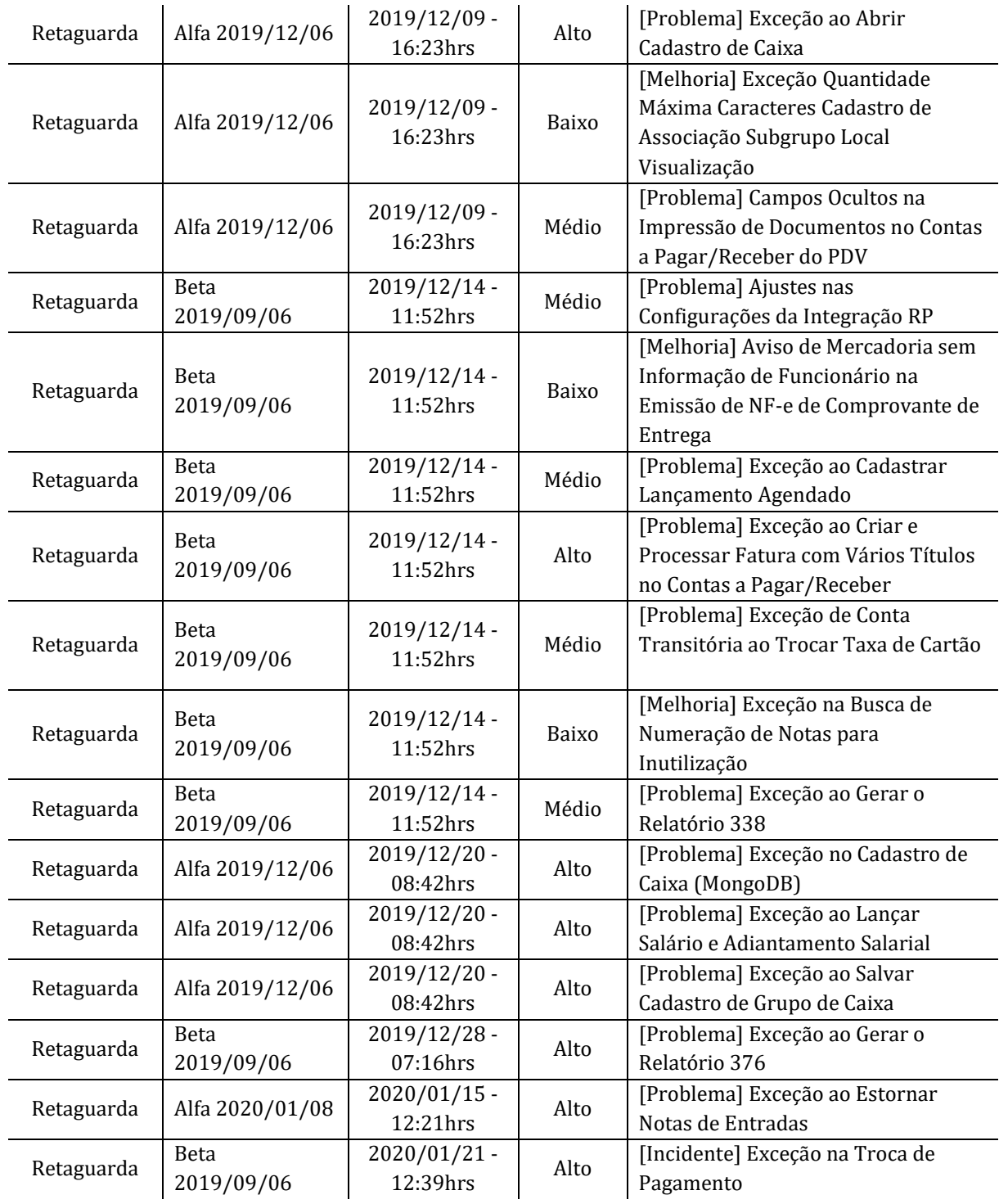

De acordo com o risco apresentado pelos chamados abertos internamente durante os testes, uma versão pode ou não ser liberada, tendo seu risco classificado como baixo (há poucos chamados ou somente chamados de baixo risco), médio (chamados que impactam de forma moderada o uso do sistema, mas que não impedem que as principais funcionalidades sejam executadas), alto (o sistema se encontra em situação crítica, com funcionalidades essenciais comprometidas, mas

pode ser utilizado com cautela em situações emergenciais e em clientes supervisionados) e alto/inutilizável (o sistema está instável e não pode ser usado nem em situações emergenciais, sendo a versão descontinuada até que os problemas estejam corrigidos). Considerando o risco por versão, na Tabela 13 são elencados os dados coletados.

| <b>Escopo</b> | <b>Release</b>  | Versão                | Roteiro          | Risco da Versão |
|---------------|-----------------|-----------------------|------------------|-----------------|
| 2019/06       | Alfa 2019/06/07 | 2019/06/01 - 15:19hrs | Roteiro Completo | Baixo           |
| 2019/06       | Beta 2019/08/05 | 2019/06/07 - 18:13hrs | Roteiro Completo | Médio           |
| 2019/06       | Alfa 2019/06/07 | 2019/06/11 - 11:02hrs | Roteiro Completo | Inutilizável    |
| 2019/06       | Beta 2019/08/05 | 2019/06/14 - 17:21hrs | Roteiro de Risco | Médio           |
| 2019/06       | Alfa 2019/06/07 | 2019/06/21 - 07:51hrs | Roteiro de Risco | Baixo           |
| 2019/06       | Beta 2019/08/05 | 2019/06/24 - 17:19hrs | Roteiro de Risco | Baixo           |
| 2019/06       | Alfa 2019/06/07 | 2019/06/25 - 21:35hrs | Roteiro Completo | Alto            |
| 2019/06       | Beta 2019/08/05 | 2019/06/29 - 12:28hrs | Roteiro Completo | Médio           |
| 2019/06       | Alfa 2019/06/07 | 2019/07/03 - 08:44hrs | Roteiro de Risco | Baixo           |
| 2019/07       | Alfa 2019/07/05 | 2019/07/08 - 09:21hrs | Roteiro Completo | Inutilizável    |
| 2019/07       | Beta 2019/08/05 | 2019/07/10 - 13:06hrs | Roteiro de Risco | Médio           |
| 2019/07       | Alfa 2019/07/05 | 2019/07/15 - 07:54hrs | Roteiro Completo | Inutilizável    |
| 2019/07       | Beta 2019/08/05 | 2019/07/16 - 15:24hrs | Roteiro de Risco | Inutilizável    |
| 2019/07       | Alfa 2019/07/05 | 2019/07/18 - 09:28hrs | Roteiro de Risco | Médio           |
| 2019/07       | Beta 2019/08/05 | 2019/07/22 - 13:19hrs | Roteiro Completo | Inutilizável    |
| 2019/07       | Beta 2019/08/05 | 2019/07/23 - 08:23hrs | Roteiro Completo | Alto            |
| 2019/07       | Alfa 2019/07/05 | 2019/07/25 - 10:29hrs | Roteiro Completo | Baixo           |
| 2019/07       | Beta 2019/08/05 | 2019/07/30 - 08:32hrs | Roteiro de Risco | Médio           |
| 2019/07       | Alfa 2019/07/05 | 2019/08/01 - 17:32hrs | Roteiro de Risco | Inutilizável    |
| 2019/08       | Alfa 2019/08/07 | 2019/08/02 - 08:25hrs | Roteiro de Risco | Inutilizável    |
| 2019/07       | Beta 2019/08/05 | 2019/08/05 - 14:36hrs | Roteiro Completo | Baixo           |
| 2019/08       | Alfa 2019/08/07 | 2019/08/08 - 16:46hrs | Roteiro de Risco | Inutilizável    |
| 2019/08       | Beta 2019/08/05 | 2019/08/13 - 17:29hrs | Roteiro Completo | Alto            |
| 2019/08       | Alfa 2019/08/07 | 2019/08/19 - 08:11hrs | Roteiro Completo | Alto            |
| 2019/08       | Beta 2019/08/05 | 2019/08/21 - 13:12hrs | Roteiro de Risco | Baixo           |
| 2019/08       | Alfa 2019/08/07 | 2019/08/26 - 08:09hrs | Roteiro Completo | Alto            |
| 2019/08       | Beta 2019/08/05 | 2019/08/28 - 08:13hrs | Roteiro Completo | Inutilizável    |
| 2019/08       | Beta 2019/08/05 | 2019/09/04 - 08:52hrs | Roteiro de Risco | Inutilizável    |

**Tabela 13:** Probabilidade, impacto e risco dos cenários de teste executados.

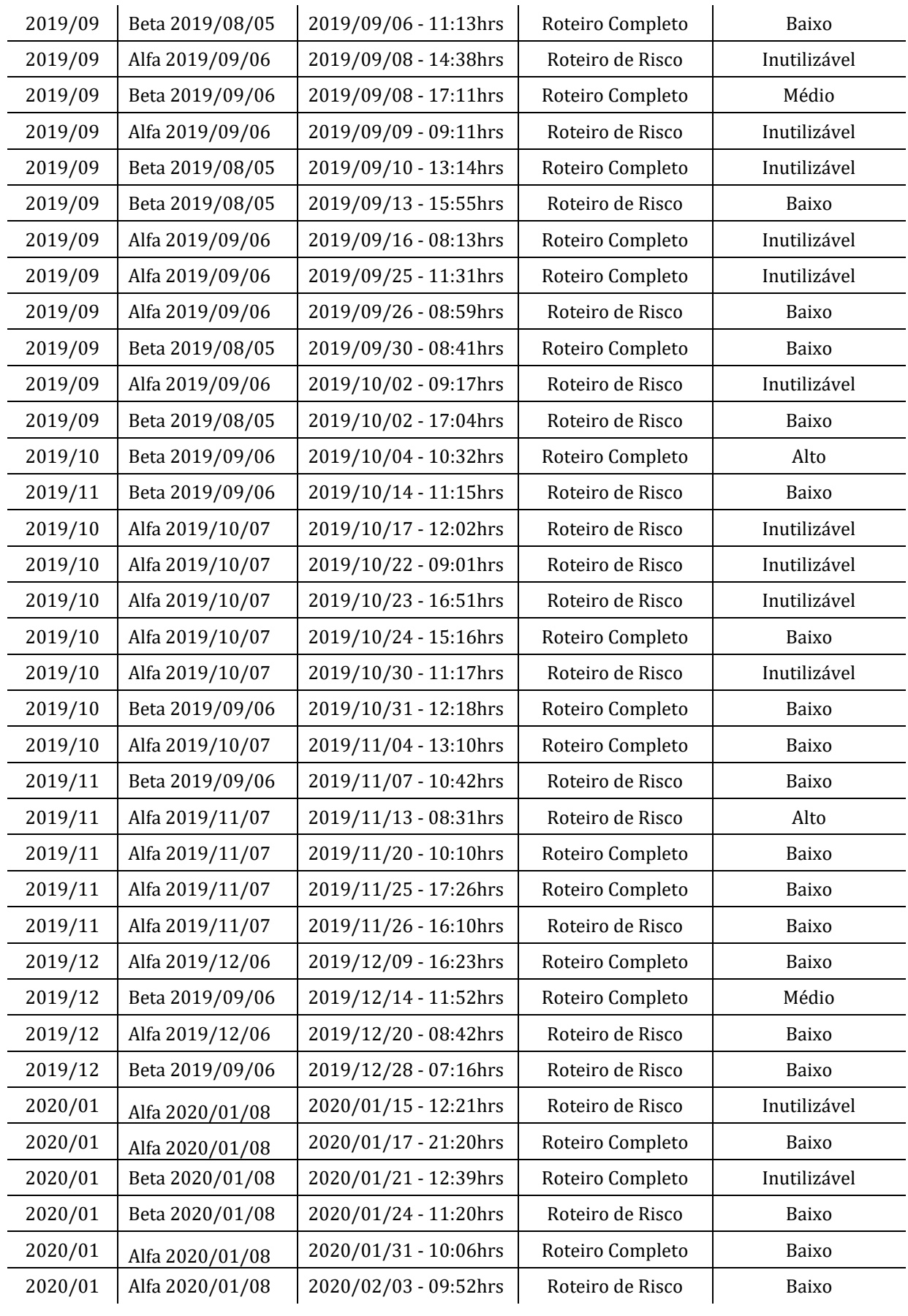

Na Figura 3 é apresentado um gráfico do progresso do risco por versão ao longo do período de acompanhamento.

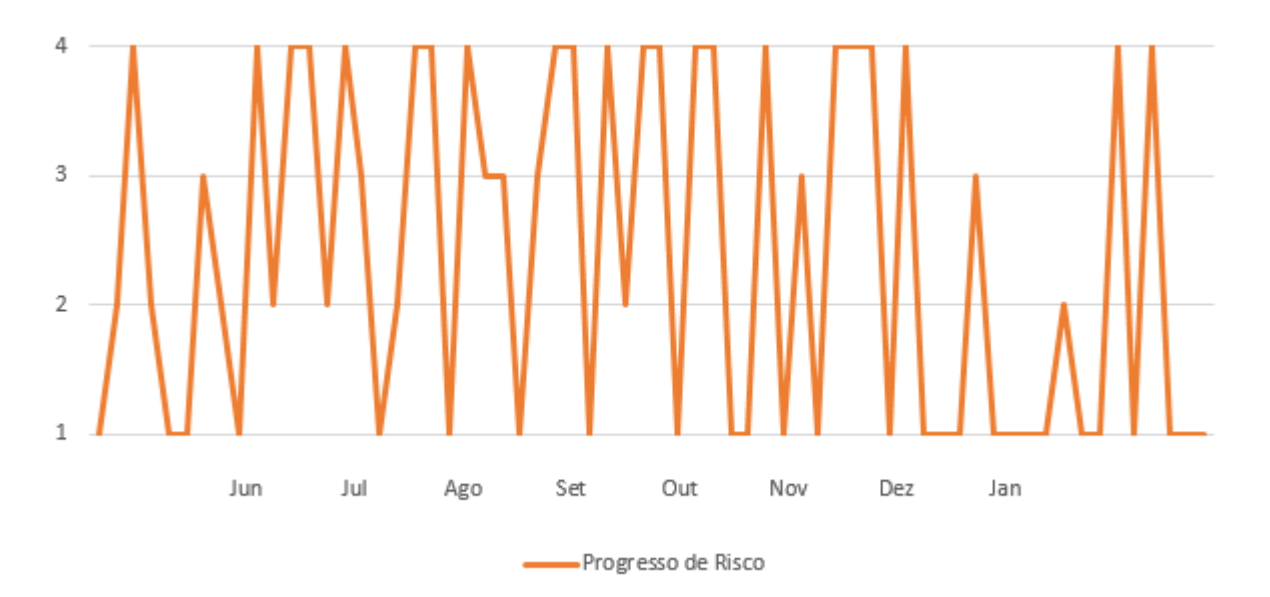

**Figura 3:** Progresso de risco por versão ao longo do tempo.

Conforme relatos espontâneos dos usuários, notou-se uma forte tendência a optar por versões que passaram por algum tipo de teste, sendo as versões sem teste usadas apenas nos casos de urgência e substituídas assim que possível. Isso foi algo que se refletiu também na cultura da empresa, em que o próprio setor de suporte passou a recomendar versões testadas para usuários que costumavam solicitar liberações sem testes devido ao tempo de espera reduzido. Esses clientes notaram a quantidade de falhas nessas versões e começaram a evitar seu uso.

Com alguns meses de implantação, o uso de versões sem teste passou a limitar-se única e exclusivamente para uso de validação de clientes para solicitações urgentes, de teor legislativo, com posterior atualização para versão com teste (seja com roteiro completo ou de risco).

A fim de aprimorar a atividade de teste de software e antecipar o risco das versões futuras, facilitando a tomada de decisões gerenciais a respeito dos recursos alocados (tempo, equipe disponibilizada, estimativa de prazo para clientes e roteiro a ser utilizado), optou-se por trabalhar com um sistema de previsão. Para tanto, foram selecionados dois modelos (SVM e ARIMA) para trabalhar com séries temporais, a fim de comparar qual desses previu de forma satisfatória o risco das versões.

Para uso dos modelos, preparou-se um ambiente em Python com as bibliotecas SciPy, NumPy, MatPlotLib, Pandas, StatsModel e SKLearn. Uma amostra de dados de aproximadamente 80% foi utilizada para treino dos modelos, enquanto os demais 20% foram considerados para validação. Essas porcentagens foram classificadas em ordem cronológica. A amostra é constituída das seguintes informações: data da versão e risco associado, conforme pseudocódigos (Algoritmo 1 e Algoritmo 2).

**Algoritmo 1** Pseudocódigo SVM (Python/ScikitLearn) utilizando os datasets de treino/teste

**Entradas:** D (data da versão), R (risco associado) **Saída:** E (estimativa do risco futuro)

#Carregamento dos arquivos contendo o dataset

Dataset <- leitura.arquivo (dataset.csv)

### **#Criação dos modelos**

Modelo <- svm(D+R, dados=Dataset, kernel='linear',gamma=0.2,cost=100)

### **#Previsão de resultado**

E <- previsão (Modelo,Dataset)

Tabela(E)

**Algoritmo 2** Pseudocódigo ARIMA (Python/ScikitLearn) utilizando os datasets de treino/teste

**Entradas:** D (data da versão), R (risco associado) **Saída:** previsão de risco para os valores no dataset

#Carregamento dos arquivos contendo o dataset

histórico = arquivo dataset treino

previsão = [lista vazia]

**para** valor ∈ DataSetTreino

modelo = ARIMA (histórico, ordem =  $[p,d,q -$  parâmetros de ordenação conforme sazonalidade]);

modelo.fit();

previsão\_valor = modelo.previsão();

previsão.adicionar(previsão\_valor);

histórico.adicionar(valor);

Os dados de treino representam um total de 50 registros de versões e seus respectivos chamados e riscos. Os demais dados foram reservados para validação dos modelos na previsão. Os resultados foram, então, avaliados de acordo com as métricas previamente selecionadas e estudados no que se refere ao impacto para a empresa.

Nota-se uma tendência de versões de baixo risco após versões inutilizáveis, e a frequência de versões de risco máximo aumentou, devido à priorização dos casos de teste que puderam identificar falhas críticas com antecedência.

Períodos em que houve mudanças na legislação nacional, que afeta diretamente o segmento de atuação da empresa e, consequentemente, na rotina de chamados e desenvolvimento do setor, possuem também impacto significativo na estrutura do gráfico da Figura 2, pois indicam maior demanda por versões estáveis ao mesmo tempo em que há um maior risco de instabilidade devido à quantidade e características das alterações realizadas no sistema.

Nos dados de treino, é observável entre os períodos de novembro e dezembro, alterações legais. Nota-se também que o final de dezembro ao início de janeiro (época considerada de menor movimento) uma queda nas versões e seus respectivos riscos.

Nas tabelas 14 e 15 são apresentadas, respectivamente, as matrizes de confusão populadas com os resultados das previsões dos modelos ARIMA e SVM.

**Tabela 14:** Matriz de Confusão para os valores de ARIMA (n = 14).

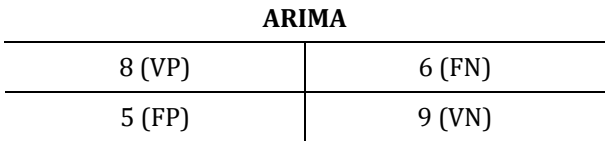

**Tabela 15:** Matriz de Confusão para os valores de SVM (n = 14).

| <b>SVM</b> |         |  |  |  |
|------------|---------|--|--|--|
| 5 (VP)     | 9 (FN)  |  |  |  |
| 4 (FP)     | 10 (VN) |  |  |  |

Na Tabela 16 são apresentados os resultados das métricas de acurácia, precisão, recall, RSME e MAE para cada modelo estudado. Os valores mais altos para a acurácia, precisão e recall, bem como os valores baixos em RSME e MAE mostram um melhor desempenho do ARIMA em relação ao SVM, para o período observado.

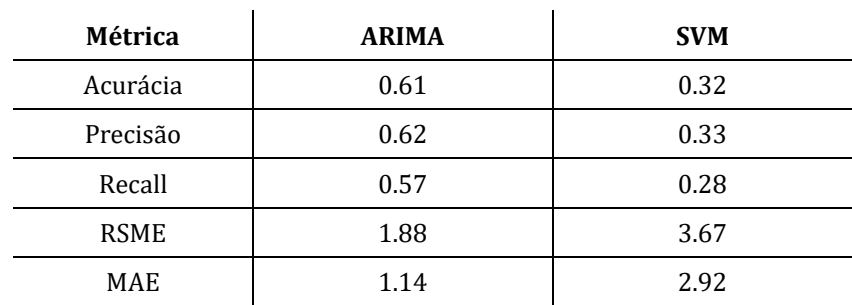

**Tabela 16:** Métricas calculadas para as previsões em ARIMA e SVM.

A partir destes dados, nota-se que o ARIMA obteve melhor desempenho, ainda que sutil, visto que os resultados não atingiram valores elevados. Esse resultado representa uma solução interessante para a empresa, considerando a estrutura dos dados registrados, permitindo que, com uma estimativa relativamente precisa, a gerência da empresa possa alocar recursos compatíveis para o risco previsto em um determinado período.

## **7 DISCUSSÕES**

Após a aplicação dos roteiros de teste na empresa, houve um retorno muito positivo por parte dos usuários referentes aos versionamentos. Uma mudança de cultura instaurou-se, em que versões sem testes tiveram sua demanda drasticamente reduzida. Este resultado trouxe satisfação à empresa e os novos padrões de teste foram incorporados na rotina do setor de qualidade.

A redução de tempo permitiu não somente que novos cenários pudessem ser criados, mas que a atividade de teste em si fosse aprimorada. Os modelos aplicados para automatizar a seleção de roteiros e casos de teste demonstraram bons resultados, sendo benéficos à empresa, permitindo uma perspectiva promissora mesmo diante das limitações de recursos, como tempo, permitindo uma alternativa prática e viável para melhorar os índices de qualidade, dadas as devidas restrições.

Algumas ameaças à validade percebidas neste estudo incluem o período de análise dos resultados (restrito a oito meses) e algumas particularidades correspondentes ao cotidiano de uma empresa de software, em que o sistema não é estático (impedindo a comparação de uma mesma versão ao longo do tempo, visto que as mudanças são constantes) e a impossibilidade de testar uma mesma versão com os dois tipos de roteiros devido ao curto tempo disponível e à necessidade de disponibilização de versões aos usuários.

Diferentes períodos de treino e teste poderiam ser utilizados, bem como datas, tipos de versão e critérios de aceite com base em chamados para verificar o comportamento dos modelos ARIMA e SVM. A validação de uma mesma versão em ambiente de produção (ou seja, com uso dos clientes) por um determinado período também poderiam trazer perspectivas interessantes no aprofundamento deste estudo.

### **8 CONCLUSÕES**

Os testes de software têm ganhado mais importância conforme aumenta a complexidade dos sistemas de computadores. Embora haja adversidades relacionadas com custo e profissionais capacitados, empresas de pequeno e médio porte têm investido na adoção do teste de software, mesmo diante de dificuldades, em vez de lidar com os prejuízos da falta de qualidade, cujos impactos são mais severos. As abordagens rápidas, que prometem redução de riscos no menor tempo possível, são alternativas bastante procuradas.

O RBT se destaca nessa modalidade por permitir a seleção e priorização dos casos de testes de acordo com o tempo e os recursos disponíveis. Porém, a priorização feita manualmente pode ser falha e o uso de modelos de classificação de *Machine Learning,* especialmente modelos de previsão de séries temporais podem auxiliar a garantir melhores resultados na seleção dos roteiros mais urgentes e críticos, sendo, em conjunto com o RBT, uma ferramenta para o dia a dia de empresas com prazos curtíssimos e grandes frequências de erros, falhas e defeitos no sistema.

Esse ganho de tempo permite não apenas que uma equipe de qualidade possa se dedicar à criação de mais cenários, a fim de ampliar a cobertura de testes no sistema, mas também viabiliza outros avanços no setor, como a busca por novas ferramentas, novos tipos de testes (incluindo automatizados) e reflete também nos indicadores da empresa, melhorando a visão do usuário diante do sistema e agregando mais valor aos clientes com um software estável.

Nesta dissertação, foi realizada a implementação de um projeto de teste baseado em risco e buscou-se aprimorar o processo de seleção de roteiros utilizando ARIMA e SVM para predizer o risco em futuras versões, permitindo assim a escolha antecipada dos cenários de teste mais indicados para cada recompilação. Para empresas de pequeno e médio porte, com recursos escassos, essa opção traz uma alternativa que permite a otimização do tempo disponível para a execução dos testes.

Estudos futuros podem ser direcionados no sentido de trabalhar, de forma simultânea, diferentes roteiros de testes para validação, comparação com testes automatizados em termos de tempo e efetividade, com a possibilidade de novos roteiros dinâmicos de acordo com as estatísticas das versões mais recentes, utilizando *Machine Learning* para sequenciar e ordenar os cenários.

# **REFERÊNCIAS**

ALKAWAZ, M. H.; SILVARAJOO A. **A Survey on Test Case Prioritization and Optimization Techniques in Software Regression Testing**. In: IEEE 7th Conference on Systems, Process and Control (ICSPC), 2019.

AMASAKI, S.; YOSHITOMI, T.; MIZUNO, O.; KIKUNO, T.; TAKAGI, Y. **Statistical analysis of time series data on the number of faults detected by software testing.** In: Proceedings of the 11th Asian Test Symposium, 2002.

AMIN, A.; GRUNSKE, L.; COLMAN, A. **An approach to software reliability prediction based on time series modeling**. Journal of Systems and Software. Volume 86, Issue 7. Jul. 2013.

AMMAN, Paul; OFFUTT, Jeff. **Introduction to Software Testing.** Cambridge University Press. 2008.

BACH, J. 1999. **Heuristic Risk-Based Testing**. STQE Magazine, Nov 1999.

BAGCHI, T. P. **Risks in software development with imperfect testing.** International Journal of Advanced Operations Management, 2009.

BEENA, R.; KALAIVANI, N. **Overview of Software Defect Prediction using Machine Learning Algorithms.** International Journal of Pure and Applied Mathematics. Volume 118. No. 20. 2018.

BINJAKU, K. **The Application of Machine Learning in Test Case Prioritization - A Review.** European Journal of Electrical Engineering and Computer Science. 2020.

BLACK, Rex. **Pragmatic Software Testing - Becoming an Effective and Efficient Test Professional**. Ed. Wiley (Digital). 2011.

BROWNLEE, Jason. **Time Series Forecasting with Python - Discover How to Prepare Data and Develop Models to Predict the Future.** Disponível em: https://machinelearningmastery.com/machine-learning-with-python/. Acesso em 17 set. 2021.

BRUNELI, Marcus V. Q., **A utilização de uma metodologia de Teste no processo de melhoria da Qualidade de Software**. Dissertação de Mestrado, UNICAMP, Campinas, São Paulo. Fev. 2006.

CÂMARA, R. **SVM – Entendendo Sua Matemática – Parte 1 – A Margem**. Laboratório iMobilis. Departamento de Computação da Universidade Federal de Ouro Preto. Disponível em: http://www2.decom.ufop.br/imobilis/svm-entendendo-suamatematica-parte-1-a-margem/. Acesso em 05 Jan. 2022.

CALHOUN, C. C. **Identifying and Managing Risks for Automatic Test Systems.**  IEEE Aerospace and Electronic Systems Magazine, 2000.

CHATFIELD, C. **Time Series Forecasting**. Chapman & Hall/CRC. 2002.

CHUG, A. **Software defect prediction analysis using machine learning algorithms.** In: 7th International Conference on Cloud Computing, Data Science & Engineering - Confluence, 2017.

CRAIG, R. D.; JASKIEL, S. P. **Systematic Software Testing**. Artech House, 2002.

DELAMARO, M.; JINO, M.; MALDONADO, J. **Introdução ao Teste de Software**. GEN LTC. 2021.

DEY, A. **Machine learning algorithms: A review.** International Journal of Computer Science and Information Technologies (IJCSIT), v. 7, 2016.

DO, H.; MIRARAB, S.; TAHVILDARI, L.; ROTHERMEL, G. **The Effects of Time Constraints on Test Case Prioritization: A Series of Controlled Experiments.** IEEE Transactions on Software Engineering, 2010.

DURELLI, V. S. H.; DURELLI, R. S.; BORGES, S. S.; ENDO, A. T. et al. **Machine Learning Applied to Software Testing: A Systematic Mapping Study**. IEEE Transactions on Reliability. 2019.

DUVALL, Paul M; MATYAS, Steve; GLOVER, Andrew. **Continuous Integration: Improving Software Quality and Reducing Risk.** Pearson Education. 2007.

ESKI, S.; BUZLUCA, F. **An Empirical Study on Object-Oriented Metrics and Software Evolution in Order to Reduce Testing Costs by Predicting Change-Prone Classes**. Software Testing, Verification and Validation Workshops (ICSTW). 2011.

EVERETT, Gerald D; MCLEOD Jr., Raymond. **Software Testing: Testing Across the Entire Software Development Life Cycle**. IEEE Press. 2007.

FAKHRAZARI A., VAKILZADIAN, H. (2017) **A Survey on Time Series Data Mining**. In: IEEE International Conference on Electro Information Technology (EIT). 2017.

FARZAT, F. A. **Test Case Selection Method for Emergency Changes.** In: 2nd International Symposium on Search Based Software Engineering. 2010.

FATTAH, J.; EZZINE, L.; AMAN, Z. et al. **Forecasting of demand using ARIMA model**. International Journal of Engineering Business Management. 2018.

FEHLMANN, T. M.; KRANICH, E. **Forecasting Completion Deadlines in Software Testing**. Systems, Software and Services Process Improvement. EuroSPI. Communications in Computer and Information Science, vol 1251. Springer. 2020.

FELDERER, M.; BEER, A. **Mutual knowledge transfer between industry and academia to improve testing with defect taxonomies.** Software Engineering and Management. 2015.

FELDERER, M.; BREU, R. **A Risk Assessment Framework for Software Testing.** In: ISoLA 2014.

FELDERER, M.; RAMLER, R. **Integrating risk-based testing in industrial test processes.** Software Quality Journal p. 543–575. 2014.

FELDERER, M.; SCHIEFERDECKER, I. **A taxonomy of risk-based testing.**  International Journal of Software Tools & Technology Transf. p. 559-568. 2014.

FELDERER, M.; RAMLER, R. **A multiple case study on risk-based testing in industry.** International Journal on Software Tools for Technology Transfer, 2014.

FELDERER, M.; BREU, R. **Integrating Manual and Automatic Risk Assessment for Risk-Based Testing**. Lecture Notes in Business Information Processing. 2012.

FELDERER, M.; RAMLER, R. **Risk orientation in software testing processes of small and medium enterprises: An exploratory and comparative study.** Software Quality Journal, August 2015.

FRANKL, Phyllis G. **Testing Software to Detect and Reduce Risk.** Journal of Systems and Software, 2000.

GAROUSI, V., FELDERER, M. **Worlds apart: industrial and academic focus areas in software testing.** IEEE Software. 2017.

GAROUSI, V., FELDERER, M., HACALOĞLU, T.: **Software test maturity assessment and test process improvement: a multivocal literature review.** Information and Software Technology. Volume 85. 2017.

GAROUSI, V.; GIRAY, G.; TÜZÜN, E.; CATAL, C.; FELDERER, M. **Aligning software engineering education with industrial needs: a meta-analysis**. Journal of Systems and Software, Volume 156. 2019.

GAROUSI, V.; MÄNTYLÄ, M.V. **When and what to automate in software testing? A multi-vocal literature review**. Information and Software Technology. 2016.

GRAHAM D.; VEENENDAAL E. Van, EVANS I. **Foundations of Software Testing: ISTQB Certification**. Cengage Learning EMEA, 2008.

HADIDI, M. A.; AKHMETOV, B. **Methods of Risk Assessment for Information Security Management.** International Review on Computers and Software. 2016.

HAGHIGHATKHAH, A.; MÄNTYLÄ M.; OIVO M.; KUVAJA P. **Test prioritization in continuous integration environments.** Journal of Systems and Software. 2018.

HE, P.; YUAN, Y.; LIU, G. **Web Services Quality Prediction Based on Multivariate Time Series Analysis**. IEEE 9th International Conference on Software Engineering and Service Science (ICSESS), 2018.

HOMÈS, Bernard. **Fundamentals of Software Testing**. Ed. Wiley (Digital). 2013.

HUMBLE, Jez; FARLEY, David. **Continuous Delivery: Reliable Software Releases through Build, Test, and Deployment Automation.** Ed. Wiley (Digital). 2010.

KHATIBSYARBINI, M.; ISA, M. A.; JAWAWI, D. N. A.; TUMENG, R. **Test case prioritization approaches in regression testing: a systematic literature review**. *Inf. Softw. Technol.* 93. 2018.

KALAIVANI, N.; BEENA, R. **Overview of Software Defect Prediction using Machine Learning Algorithms.** International Journal of Pure and Applied Mathematics. Volume 118 No. 20. 2018.

KENNY, R.; FALLON, E.; FALLON, S.; MANNION, F. **STATS — Software component trend analysis over time series.** In: IEEE International Conference on Innovative Research and Development (ICIRD), 2018.

KHODABANDEHLOO, Hamid. **Improving automated software testing while reengineering legacy systems in the absence of documentation.** Tese (Mestrado em Ciência da Computação) - University of Saskatchewan. Saskatoon. Dez. 2020.

LACHMANN, Remo. **Machine Learning-Driven Test Case Prioritization Approaches for Black-Box Software Testing.** The European Test and Telemetry Conference, 2018.

LENZ, A. R.; POZO, A.; VERGILIO, S. R. **Linking software testing results with a machine learning approach**. Engineering Applications of Artificial Intelligence. 2013.

LI, Y.; MA, Y.; PENG, R.; GAO, K. **Prediction of Software Fault Detection and Correction Processes with Time Series Analysis**. In: Asia-Pacific International Symposium on Advanced Reliability and Maintenance Modeling (APARM), 2020.

LICHADE, S.; THAKUR, P. **Test Case Prioritization Using Regression Testing**. IJEDR: Volume 4, Issue 3. 2016.

LITTLEWOOD, B.; STRIGINI, L. **The Risks of Software**. Scientific American. Vol. 267. 1992.

LIU, G.; ZHANG, D.; ZHANG, T. **Software Reliability Forecasting: Singular Spectrum Analysis and ARIMA Hybrid Model.** In: International Symposium on Theoretical Aspects of Software Engineering, 2015.

LU, H., SRINIVASAN, A., NAYAK, A. **Period Detection and Future Trend Prediction Using Machine Learning Techniques**. In: IEEE International Conference on Internet of Things (iThings) and IEEE Green Computing and Communications (GreenCom) and IEEE Cyber, Physical and Social Computing (CPSCom) and IEEE Smart Data (SmartData). 2018.

MÄKELÄ, M. **Utilizing Artificial Intelligence in Software Testing.** Metropolia University of Applied Sciences. Master's Thesis. 2019.

MAKRIDAKIS, S.; SPILIOTIS E.; ASSIMAKOPOULOS, V.; MONTOYA, A. **Statistical and Machine Learning Forecasting Methods: Concerns and Ways Forward**. PLOS ONE 2018.

MARIJAN, D.; GOTLIEB, A.; SEN, S. **Test Case Prioritization for Continuous Regression Testing: An Industrial Case Study**. In: IEEE International Conference on Software Maintenance. 2013.

MASUM S., CHIVERTON J. P., LIU, Y., VUKSANOVIC, B. **Investigation of Machine Learning Techniques in Forecasting of Blood Pressure Time Series Data.** Artificial Intelligence XXXVI, 2019.

MEHTA, K.; SINGHAL, E.; SHRIVASTAVA, A. K. **Time Series Analysis: A Machine Learning Approach**. Decision Analytics Applications in Industry 2020.

MISHRA, S. **Usage of Machine Learning in Software Testing**. Automated Software Engineering: A Deep Learning-Based Approach (pp.39-54), 2020.

MOLINARI, L. **Testes Funcionais de Software**. Ed. Visual Books. Florianópolis, 2008.

MURPHY, C.; KAISER, G.; ARIAS, M. **An Approach to Software Testing of Machine Learning Applications**. In: Proceedings of the 19th International Conference on Software Engineering & Knowledge Engineering (SEKE'2007), Boston, Massachusetts, USA, July 9-11, 2007.

MYRES, G. J. **The Art of Software Testing**. Ed. John Wiley & Sons, Inc. New Jersey, 2004.

NAIK, K.; TRIPATHY, P. **Software Testing and Quality Assurance: Theory and Practice.** Ed. Wiley (Digital). 2008.

NOOR, T. B.; HEMMATI, H. **Test Case Analytics: Mining Test Case Traces to Improve Risk-Driven Testing.** In: IEEE 1st International Workshop on Software Analytics (SWAN). 2015.

NOORIAN, M.; BAGHERI, E.; DU, W. **Machine Learning-based Software Testing: Towards a Classification Framework.** In: Proceedings of the 23rd International Conference on Software Engineering & Knowledge Engineering (SEKE'2011), Eden Roc Renaissance, 2011.

PARMEZAN, A.; SOUZA, V.; BATISTA, G. **Evaluation of statistical and machine learning models for time series prediction: Identifying the state-of-the-art and the best conditions for the use of each model.** Information Sciences 484, p. 302- 337. 2019.

POTH, A.; MEYER, B.; SCHLICHT, P.; RIEL, A. **Quality Assurance for Machine Learning – an approach to function and system safeguarding.** In: IEEE 20th International Conference on Software Quality, Reliability and Security (QRS). 2020.

QAHTANI, A. M. **An Empirical Study of Agile Testing in a Distributed Software Development Project.** In: ICGDA 2020: Proceedings of the 2020 3rd International Conference on Geoinformatics and Data Analysis. Abr. 2020.

QONITA, A.; PERTIWI, A. G.; WIDIYANINGTYAS, T. **Prediction of rupiah against us dollar by using ARIMA**. 4th International Conference on Electrical Engineering, Computer Science and Informatics (EECSI). 2017.

QUADRI, S. M. K. **Software Testing: Goals, Principles, and Limitations**. International Journal of Computer Applications. Vol. 6. N. 9, 2010.

RAMLER, R.; FELDERER, M. **A Lightweight Approach for Estimating Probability in Risk-Based Software Testing.** Lecture Notes in Computer Science, 2017.

REQTEST. **A Quick Guide to Test Scenario and Test Case.** Disponível em: https://reqtest.com/testing-blog/test-scenario-test-case. Acesso em 24 Jan. 2022.

RHMANN, W. **Quantitative Software Change Prediction in Open-Source Web Projects Using Time Series Forecasting**. International Journal of Open-Source Software and Processes (IJOSSP). 2012.

ROCCHI, P. **Statistical Distributions of Software Bugs and Testing Management**. In: International Conference on Computational Science and Computational Intelligence (CSCI), 2018.

ROSSI, R. **Relational Time Series Forecasting**. The Knowledge Engineering Review. Cambridge University Press. 2015.

SAPANKEVYCH, N. I.; SANKAR, R. **Time Series Prediction Using Support Vector Machines: A Survey**. IEEE Computational Intelligence Magazine, vol. 4, no. 2. Mai. 2009.

SAVCHENKO, D.; HYNNINEN, T.; TAIPALE O.; SMOLANDER, K.; KASURINEN, J. **Early Warning System for Software Quality Issues Using Maintenance Metrics**. International Journal on Information Technologies & Security. Vol. 12, 2020.

SCHNEIDEWIND, N.; HINCHEY, M. **Risk-Driven Software Reliability and Testing.**  In: The Second International Conference on Secure System Integration and Reliability Improvement, 2008.

SHETE, N.; JADHAV, A. **An Empirical Study of Test Cases in Software Testing.** International Conference on Information Communication and Embedded Systems (ICICES2014). 2014.

STALLBAUM, Heiko; METZGER, Andreas; POHL, Klaus. **An Automated Technique for Risk-based Test Case Generation and Prioritization.** In: [Proceedings of the 3rd](https://dl.acm.org/doi/proceedings/10.1145/1370042)  [International Workshop on Automation of Software Test.](https://dl.acm.org/doi/proceedings/10.1145/1370042) 2008.

SURESH, K.; DILLIBABU, R. **Designing a Machine Learning Based Software Risk Assessment Model Using Naïve Bayes Algorithm.** TAGA Journal, 2018.

THONGTRA, P., SAPRONOVA A. **Time-Series Data Analytics Using Spark and Machine Learning**. Foundations of Intelligent Systems. 2017.

TIAN, Jeff. **Software Quality Engineering: Testing, Quality Assurance and Quantifiable Improvement.** IEEE Computer Society. 2005.

WANG, Y.; ZHU, Z. **Using reliability risk analysis to prioritize test cases.** Journal of Systems and Software. Vol. 139. 2018.

WENDLAND, M.; SCHIEFERDECKER, I. **A systematic approach to risk-based testing using risk-annotated requirements models.** In: ICSEA 2012: The Seventh International Conference on Software Engineering Advances. 2012.

WEN-JIE, H.; LI, F. **An evaluation model of project progress risk level based on variable fuzzy set theory.** In: International Conference on Logistics Systems and Intelligent Management (ICLSIM), 2010.

WITTEN, I. H.; FRANK, E.; HALL, M. A. **Data Mining: Practical Machine Learning Tools and Techniques**. Elsevier, 2011.

WHITTAKER, J. A. **Exploratory Software Testing: Tips, Tricks, Tours and Techniques to Guide Test Design.** Pearson Education. 2010.

XU, J.; YOU, J.; ZHANG, K. **A neural-wavelet based methodology for software aging forecasting**. In: IEEE International Conference on Systems, Man and Cybernetics, 2005.

YADAV, D. P.; CHATURVEDI, S. K.; MISRA, R. B. **Forecasting time-betweenfailures of software using fuzzy time series approach**. In: Annual Meeting of the North American Fuzzy Information Processing Society (NAFIPS), 2012.

YALÇINER, B.; ÖZDES, M. **Software Defect Estimation Using Machine Learning Algorithms.** In: International Conference on Computer Science and Engineering (UBMK). 2019.

YU, Y.; FRANQUEIRA, V.; TUN, T.; WIERINGA, R. J.; NUSEIBEH, B. **Automated analysis of security requirements through risk-based argumentation**. Journal of Systems and Software, 106 pp. 2015.

ZHONGMIN, C.; YEQING, W. **The Application of Theory and Method of Time Series in the Modeling of Software Reliability**. In: Second International Conference on Information Technology and Computer Science, 2010.

ZHU, Y.; SHIHAB, E.; RIGBY, P. **Test re-prioritization in continuous testing environments. In:** 2018 IEEE International Conference on Software Maintenance and Evolution (ICSME). 2018.

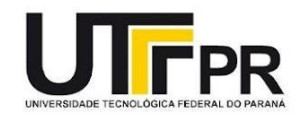

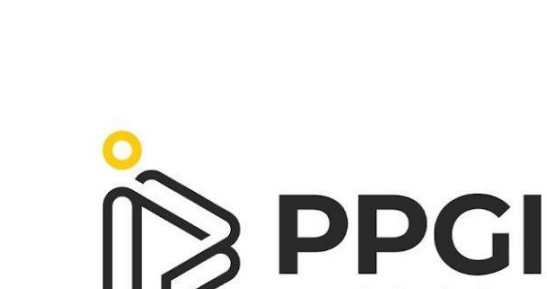

programa de pós-graduação<br>em informática

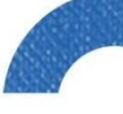

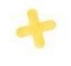

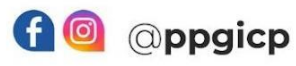

 $\ddot{\cdot}$ 

 $\bigstar$ 

 $\frac{2}{2}$ 

WWW\ppgi-cp@utfpr.edu.br<br>
Reportal.utfpr.edu.br/cp/ppgi